# SOLUÇÕES CAIXA PARA REGIMES PRÓPRIOS DE PREVIDÊNCIA SOCIAL

# **Nota Técnica Atuarial**

## **Município de Rio Branco/AC**

**Agente Público Civil Fundo em Capitalização**

**NTA nº 2020.000988.1**

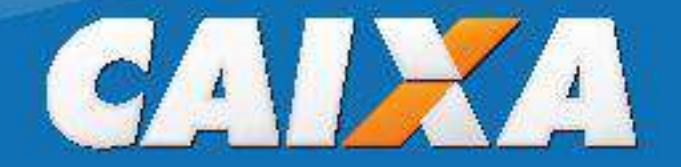

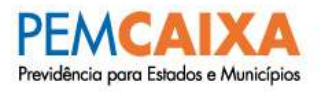

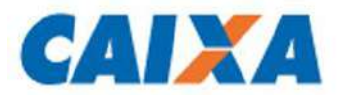

# **NOTA TÉCNICA ATUARIAL**

## **Município de Rio Branco/AC**

## **Instituto de Previdência do Município de Rio Branco**

**Agente Público Civil Fundo em Capitalização**

**NTA nº 2020.000988.1**

**Atuário Responsável:**

Succurdes

**Thiago Fernandes MIBA 100.002**

**Brasília, dezembro de 2019.**

Tephendes

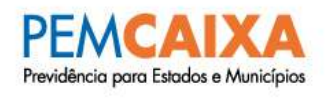

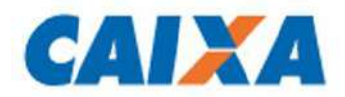

### **ÍNDICE**

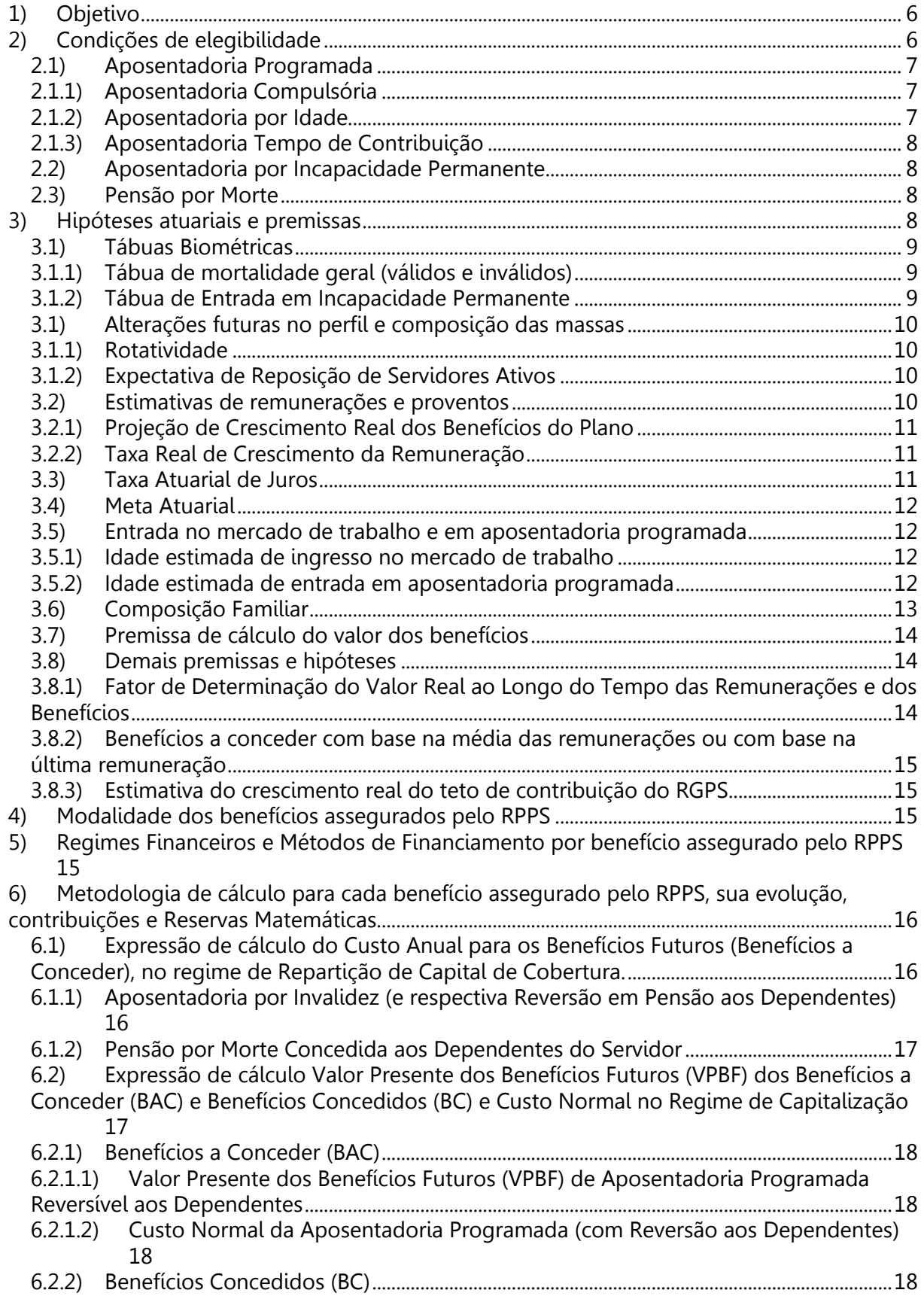

Tephendes

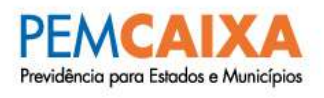

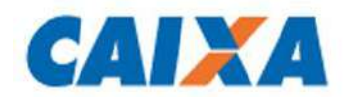

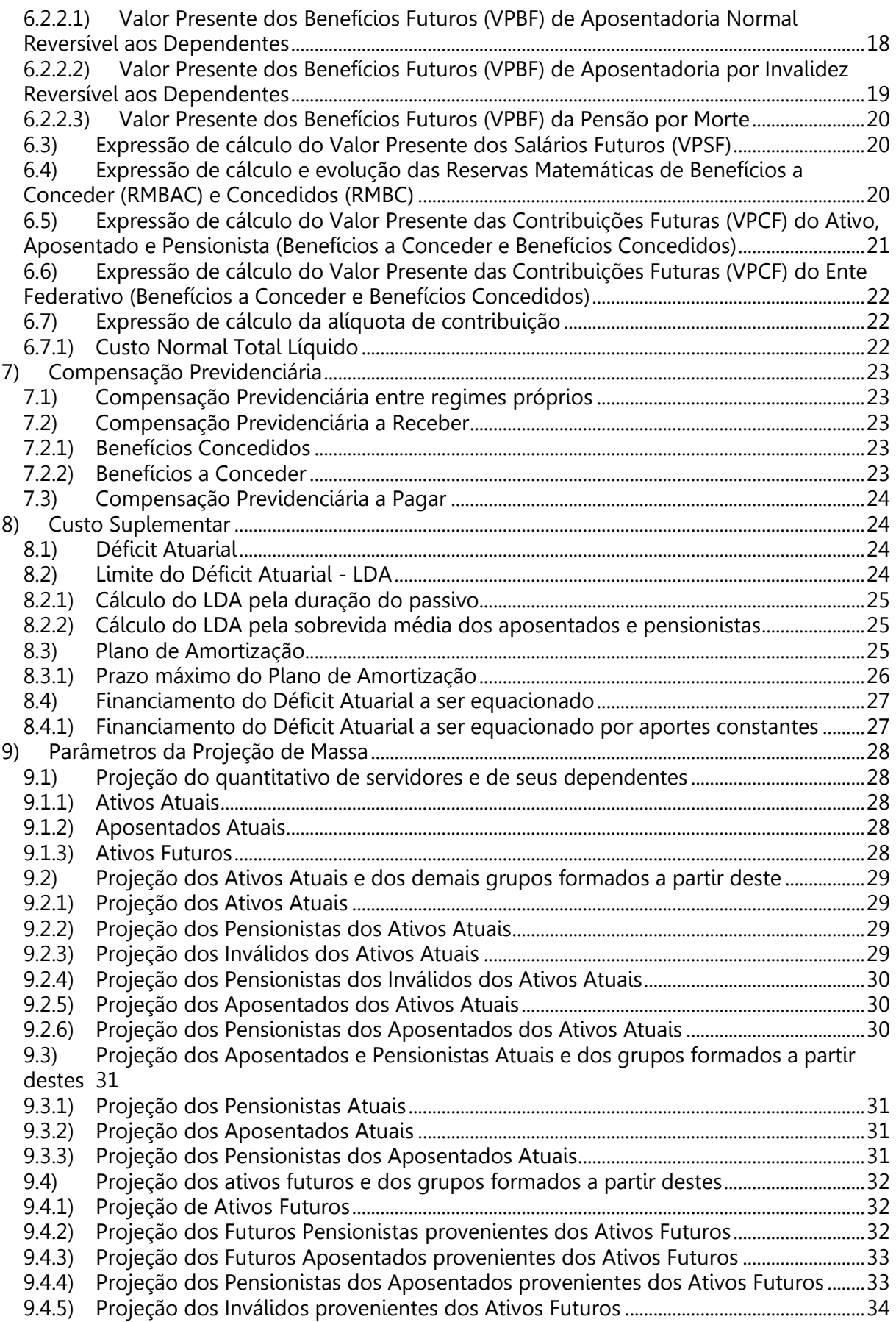

Tephendes

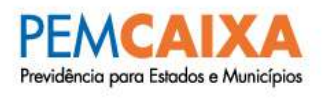

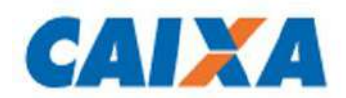

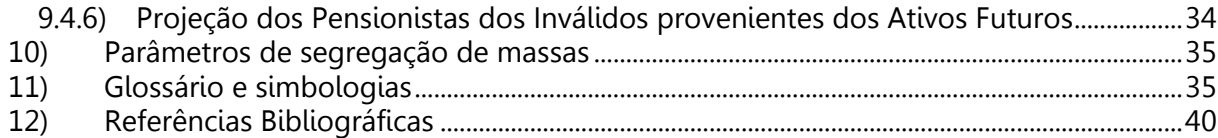

Tephendes

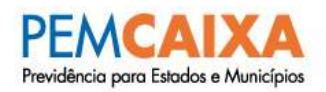

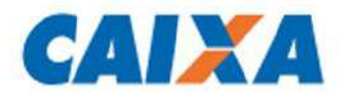

### <span id="page-5-0"></span>**1) Objetivo**

Esta Nota Técnica Atuarial (NTA) tem por objetivo apresentar as premissas atuariais, financeiras e demográficas utilizadas para a execução da Avaliação Atuarial para o Fundo em Capitalização do Município de Rio Branco, bem como apresentar toda formulação matemática utilizada para o cálculo dos encargos previdenciários. A presente NTA apresenta todos os elementos mínimos previstos na Portaria MF nº 464, de 19 de novembro de 2018, bem como suas Instruções Normativas e atualizações, além do Modelo Matemático para a Projeção de Massa dos servidores públicos (quantitativos, remunerações e benefícios) e das Referências Bibliográficas utilizadas.

### <span id="page-5-1"></span>**2) Condições de elegibilidade**

O Regime Financeiro, o Método de Financiamento em função do benefício assegurado pelo RPPS e as formulações de cada benefício, são expressos nos itens 5 e 6 desta Nota Técnica.

São segurados obrigatórios do Regime Próprio, o servidor público titular de cargo efetivo dos órgãos dos Poderes Executivo e Legislativo, suas autarquias, inclusive as de regime especial e fundações públicas, bem como os aposentados e pensionistas decorrentes destes.

Consideram-se dependentes do segurado para obtenção dos benefícios previstos:

- Classe I o cônjuge, o companheiro(a) e o filho(a) não emancipado(a), de qualquer condição, Menor de Idade no Ente<sup>1</sup> ou inválido em qualquer idade, que viva sob a dependência econômica do segurado;
- Classe II os pais e o irmão(ã) não emancipado(a), de qualquer condição, Menor de Idade no Ente ou inválido em qualquer idade, que viva sob a dependência econômica do segurado;.

Os benefícios assegurados pelo RPPS, preenchidos os requisitos legais, classificam-se nos seguintes:

### **Quanto ao segurado:**

- $\triangleright$  Aposentadoria por invalidez;
- Aposentadoria compulsória;
- $\triangleright$  Aposentadoria por idade;
- Aposentadoria por tempo de contribuição.

### **Quanto aos dependentes:**

Pensão por morte.

Textuandes

 <sup>1</sup> A idade do dependente classificado como menor de idade é de 21 anos ou a idade definida em legislação específica do Ente, vigente à época da realização do cálculo atuarial.

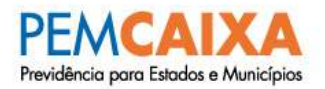

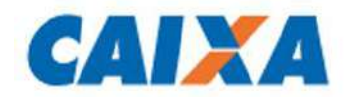

Abaixo são apontadas as regras de cálculo padrão, para cada benefício concedido:

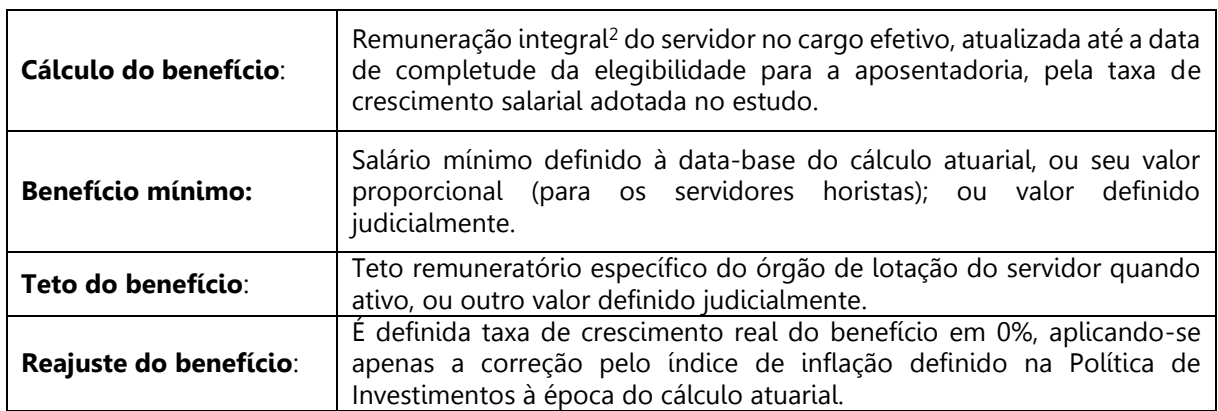

#### **Tabela 1 – Regra geral de cálculo**

### <span id="page-6-0"></span>**2.1) Aposentadoria Programada**

Compreende os benefícios de Aposentadoria por Tempo de Contribuição, Aposentadoria por Idade, Aposentadoria Compulsória e Aposentadoria Especial.

Benefício concedido aos segurados ativos do RPPS em prestações continuadas e nas condições previstas na Constituição Federal, nas normas gerais de organização e funcionamento desses regimes, conforme regras resumidas abaixo $^3$ :

### **2.1.1) Aposentadoria Compulsória**

<span id="page-6-1"></span>O segurado será aposentado compulsoriamente aos 75 (setenta e cinco) anos de idade, com proventos proporcionais ao tempo de contribuição.

### **2.1.2) Aposentadoria por Idade**

<span id="page-6-2"></span>Para a concessão da aposentadoria por idade deve-se observar os seguintes requisitos:

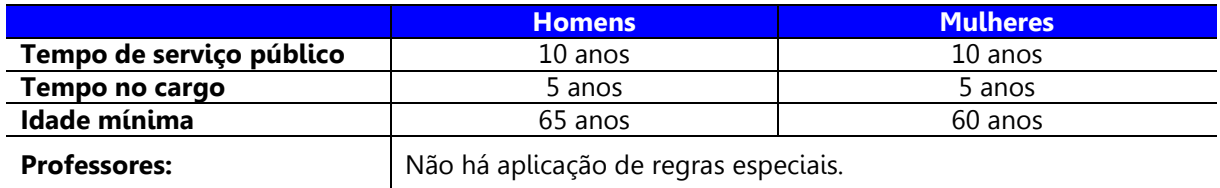

### **Tabela 2 – Aposentadoria por Idade**

Tephendes

<sup>2</sup> Mesmo que na legislação do RPPS esteja determinada outra metodologia de cálculo, por adotar uma metodologia conservadora, o benefício será o salário integral para todos os cálculos.

 $^3$  Cada regra geral apresentada é ajustada à legislação específica do ente federativo, quando for o caso.

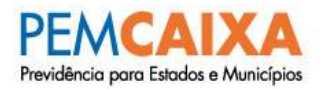

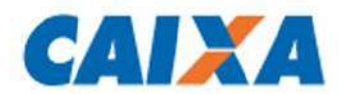

### **2.1.3) Aposentadoria Tempo de Contribuição**

<span id="page-7-0"></span>As aposentadorias por tempo de contribuição serão concedidas conforme o enquadramento específico, principalmente em relação a data de admissão do servidor no serviço público das esferas Federal, Estadual ou Municipal.

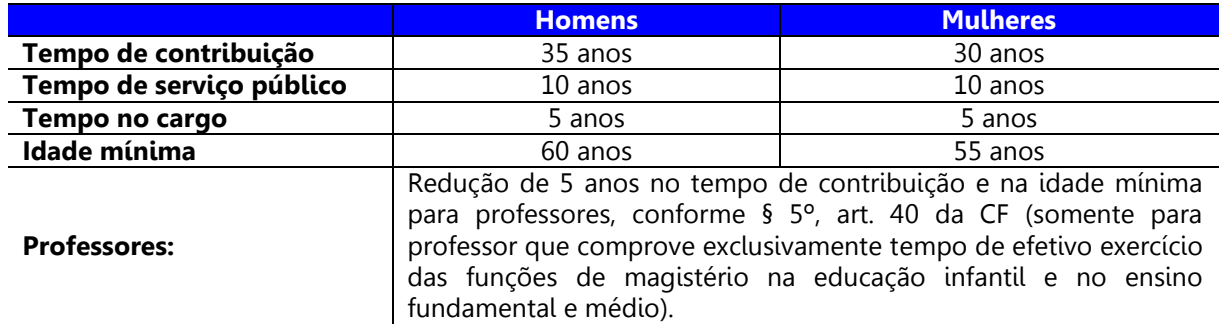

#### **Tabela 3** – **Aposentadoria por Tempo de Contribuição**

### <span id="page-7-1"></span>**2.2) Aposentadoria por Incapacidade Permanente**

Benefício concedido aos segurados do RPPS que, por doença ou acidente, forem considerados, por perícia médica do ente federativo ou da unidade gestora do RPPS, incapacitados para exercer suas atividades ou outro tipo de serviço que lhes garanta o sustento, nas condições previstas na Constituição Federal, nas normas gerais de organização e funcionamento desses regimes e na legislação do ente federativo.

### <span id="page-7-2"></span>**2.3) Pensão por Morte**

A pensão por morte consistirá numa importância mensal conferida ao conjunto dos dependentes do segurado, quando do seu falecimento.

Distinguem-se, quanto à natureza, em vitalícias e temporárias.

- I. A pensão vitalícia é composta de cota ou cotas permanentes, que somente se extinguem ou revertem com a morte de seus beneficiários.
- II. A pensão temporária é composta de cota ou cotas que podem se extinguir ou reverter por motivo de morte, cessação de invalidez, maioridade do beneficiário ou por temporariedade definida em Lei do Ente Federativo.

### <span id="page-7-3"></span>**3) Hipóteses atuariais e premissas**

Neste item serão apresentadas as hipóteses adotadas na execução do cálculo atuarial.

Tephendes

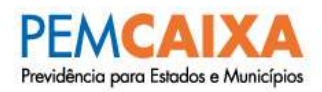

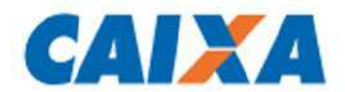

### <span id="page-8-0"></span>**3.1) Tábuas Biométricas**

As Tábuas Biométricas são tabelas estatísticas que determinam para cada idade, a probabilidade da ocorrência de algum evento específico, a saber: morte, sobrevivência, entrada em invalidez, morte de inválido ou rotatividade (turnover).

Conforme a Instrução Normativa nº 09/2018, as tábuas biométricas adotadas no cálculo atuarial deverão atender ao indicado no estudo de aderência apontado no Relatório de Análise das Hipóteses vigente à época do cálculo atuarial.

> "Art. 21. As tábuas biométricas utilizadas nas avaliações atuariais para a projeção da longevidade e da entrada em invalidez da massa de beneficiários do RPPS deverão estar adequadas à respectiva massa, observados os seguintes critérios técnicos:

I - para a taxa de sobrevivência de válidos e inválidos, o limite mínimo será:

a) dado pela tábua anual de mortalidade do Instituto Brasileiro de Geografia e Estatísticas - IBGE, segregada obrigatoriamente por sexo, divulgada no endereço eletrônico na rede mundial de computadores - Internet da Secretaria de Previdência; e

b) averiguado por meio da comparação entre a Expectativa de Vida (Ex) estimada por essa tábua e aquela gerada pelas tábuas utilizadas na avaliação atuarial, com base na idade média geral do grupo formado por beneficiários do RPPS.

II - para a taxa de entrada em invalidez, o limite mínimo será:

a) dado pela tábua Álvaro Vindas; e

b) averiguado com a comparação das probabilidades de entrada em invalidez de segurados ativos indicadas por essa tábua mínima com aquelas geradas pela tábua utilizada na avaliação atuarial, com base no somatório de i<sup>x</sup>, de idade a idade, desde a idade média do grupo de segurados até a idade prevista na regra constitucional para aposentadoria voluntária do servidor do gênero masculino."

(Portaria MF nº 464, de 19/11/2018)

### **3.1.1) Tábua de mortalidade geral (válidos e inválidos)**

<span id="page-8-1"></span>A tábua de mortalidade geral apresenta a probabilidade de morte e sobrevida de uma população, em função da idade e será usada para o cálculo do risco de sobrevivência dos segurados ativos, inativos e pensionistas válidos e inválidos.

A tábua de mortalidade de válidos (fase laborativa) e a tábua de mortalidade de válidos (fase pós-laborativa) poderão ser distintas, se necessário. E, deverão ser distintas por sexo.

### **3.1.2) Tábua de Entrada em Incapacidade Permanente**

<span id="page-8-2"></span>A tábua de entrada em invalidez apresenta, em função da idade, a probabilidade de perda permanente da capacidade laboral e será usada para o cálculo do risco de aposentadoria por invalidez permanente dos segurados ativos.

Tephendes

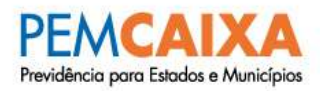

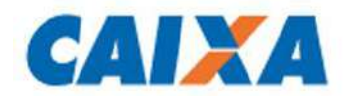

### <span id="page-9-1"></span><span id="page-9-0"></span>**3.1) Alterações futuras no perfil e composição das massas**

### **3.1.1) Rotatividade**

A Portaria MF nº 464/2018, determina em seu art. 23 que a taxa de rotatividade poderá ser considerada desde que observados os seguintes parâmetros:

- i. taxa máxima de 1% (um por cento) a cada ano de projeção;
- ii. ser embasada por experiência histórica da massa avaliada, ou outro critério definido em instrução normativa da Secretaria de Previdência, observado o previsto no art. 16; e
- iii. ser tecnicamente coerente com a utilização das premissas de compensação financeira a pagar e de reposição de segurados ativos".

Em atendimento ao art. 15 da Portaria MF nº 464/2018, a taxa de rotatividade<sup>4</sup> adotada neste estudo deve ser aderente às características da massa de beneficiários do regime para o correto dimensionamento dos seus compromissos futuros, e estará definida no Relatório da Avaliação Atuarial vigente à época do cálculo atuarial.

### <span id="page-9-2"></span>**3.1.2) Expectativa de Reposição de Servidores Ativos**

A reposição de servidores ativos será considerada apenas para as projeções demográficas e financeiras, não sendo considerada para o cálculo da Reserva Matemática de Benefícios a Conceder (RMBAC).

Para cada servidor ativo que se desligue do plano previdenciário por aposentadoria, invalidez, morte, exoneração ou demissão, será adotada a hipótese de reposição deste por um outro com as mesmas características que o servidor que se desligou tinha no momento de sua admissão na administração pública (idade, sexo, tipo de vínculo empregatício, remuneração, composição familiar, etc.). Essa substituição será realizada enquanto durar o grupo de ativos atuais.

**Observação 1: O item 9 desta NTA apresenta o detalhamento de toda a formulação matemática utilizada para a expectativa de reposição dos servidores ativos.**

### <span id="page-9-3"></span>**3.2) Estimativas de remunerações e proventos**

A Portaria MF nº 464/2018, relativamente a taxa de crescimento das remunerações define os seguintes parâmetros:

> "Art. 25. Com relação à hipótese de taxa real de crescimento da remuneração ao longo da carreira:

I - será de, no mínimo, 1% (um por cento) a cada ano da projeção atuarial;

Tephendes

 <sup>4</sup> Portaria MF nº 464/2018 define em 1% a taxa máxima de rotatividade a ser adotada a cada ano de projeção.

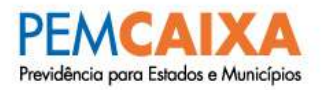

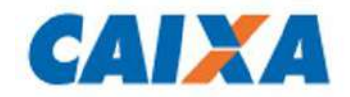

II - os critérios adotados deverão estar explicitados no Relatório da Avaliação Atuarial;

III - deverá ser uniformemente utilizada em todas as etapas da avaliação atuarial, devendo a taxa de crescimento real das remunerações, em caso de plano de equacionamento de déficit atuarial, ser a mesma utilizada para a apuração dos compromissos e dos custos do plano de benefícios do RPPS;

IV - poderá ser diferenciada por poder, órgão ou entidade, bem como por categoria ou carreira;

V - deverá ser fundamentada, cumulativa ou alternativamente:

a) nas informações e manifestação encaminhadas pelos representantes do ente federativo, na forma do art. 16;

b) a partir de dados, desagregados ou não, por carreiras ou cargos, apurando-se a evolução das remunerações de acordo com a idade ou data de ingresso no ente federativo, ou conforme outra metodologia apropriada;

c) em estudo, a constar do Relatório de Análise das Hipóteses, acerca da estrutura remuneratória fixada na legislação do ente federativo, com a evolução na carreira prevista em estatuto dos servidores ou de carreiras específicas, ou no cumprimento de pisos salariais previstos em lei para determinadas categorias.

§ 1º Poderá ser utilizada hipótese de taxa real de crescimento da remuneração decorrente de reajustes gerais a serem concedidos.

§ 2º A hipótese de crescimento real das remunerações, decorrente de reajustes gerais a serem concedidos que impactem no cálculo dos benefícios, deverá ser aplicada às projeções dos proventos cujos beneficiários têm direito à paridade."

(Portaria MF nº 464, de 19/11/2018)

### **3.2.1) Projeção de Crescimento Real dos Benefícios do Plano**

<span id="page-10-1"></span><span id="page-10-0"></span>Como considera-se apenas a atualização monetária dos benefícios, foi adotada a taxa de crescimento real de benefícios de **0% ao ano**.

### **3.2.2) Taxa Real de Crescimento da Remuneração**

Conforme a Instrução Normativa nº 09/2018, ou outra que vier a substituí-la, a taxa de crescimento da remuneração dos servidores adotada no cálculo atuarial deverá atender ao indicado no estudo de aderência apontado no Relatório de Análise das Hipóteses vigente à época do cálculo atuarial.

Caso não haja estudo realizado, deverá ser adotada a taxa real de crescimento do salário mínima de **1% ao ano**.

#### <span id="page-10-2"></span>**3.3) Taxa Atuarial de Juros**

Conforme determinado pela Portaria MF nº 464/2018, em seu art. 26, a taxa de juros real anual a ser utilizada como taxa de desconto para apuração do valor presente dos fluxos de benefícios e contribuições do RPPS deverá ter, como limite máximo, o menor percentual dentre os seguintes:

Tephendes

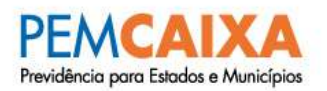

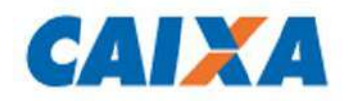

I - do valor esperado da rentabilidade futura dos investimentos dos ativos garantidores do RPPS, conforme meta prevista na política anual de investimentos aprovada pelo conselho deliberativo do regime; e

II - da taxa de juros parâmetro cujo ponto da Estrutura a Termo de Taxa de Juros Média seja o mais próximo à duração do passivo do RPPS.

Desta forma, a taxa atuarial de juros será determinada pelo menor resultado dentre o cálculo dos incisos I e II, conforme expresso no Relatório da Reavaliação Atuarial de cada exercício.

### <span id="page-11-0"></span>**3.4) Meta Atuarial**

$$
MAt_t = Index + i_a
$$
\n(1)

### <span id="page-11-2"></span><span id="page-11-1"></span>**3.5) Entrada no mercado de trabalho e em aposentadoria programada 3.5.1) Idade estimada de ingresso no mercado de trabalho**

O Tempo de Serviço Anterior será avaliado individualmente e a premissa de correção será adotada conforme o caso:

- $\rightarrow$  Caso não seja declarada a informação de TSA, será considerado que o servidor ingressou no mercado de trabalho aos 25 anos de idade.
- $\rightarrow$  Caso seja declarada a informação de TSA:
	- a. Será apurada a idade de entrada do servidor no mercado de trabalho;
	- b. Caso a idade de entrada apurada for igual ou superior a 18 anos de idade, será considerado no cálculo o TSA declarado;
	- c. Caso a idade de entrada seja inferior a 18 anos, será adotada a premissa de correção do TSA declarado onde se considera idade mínima de 18 anos.

### <span id="page-11-3"></span>**3.5.2) Idade estimada de entrada em aposentadoria programada**

Calculado conforme as elegibilidades apresentadas no item 2.1 desta Nota Técnica.

Para cada servidor é realizada a aplicação das regras estabelecidas, para cada elegibilidade a que tenha direito. Então, será adotado no cálculo a elegibilidade que ofereça menor diferimento entre a data base do cálculo atuarial até a ocorrência da aposentadoria estimada.

Tephendes

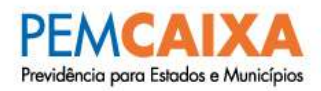

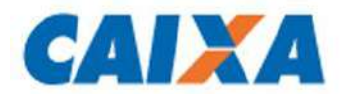

### <span id="page-12-0"></span>**3.6) Composição Familiar**

Caso as informações estejam consistentes com relação à composição do grupo familiar e estado civil, poderão ser adotadas as seguintes metodologias:

- Para os servidores ativos e/ou aposentados, utilizar no cálculo das anuidades as informações cadastrais de dependentes e estado civil contidas na base de dados, sem alterações. Neste caso, a probabilidade  $(\beta_x)$  de o servidor ativo ou aposentado estar casado é de 100% para os que possuem cônjuge e de 0% para os demais; ou
- Para os servidores ativos, descartar as informações cadastrais de cônjuge, considerar que todos os servidores são casados com o sexo oposto (utilizando a hipótese de o homem ser 3 (três) anos mais velho que a mulher) e aplicar no cálculo das anuidades a probabilidade (β<sub>x</sub>) de o servidor ativo estar casado (para o cálculo de β<sub>x</sub>, observa-se o quantitativo de servidores casados e não casados em cada idade ou faixa etária, de acordo com as informações de estado civil contidas na base cadastral).

Caso as informações não estejam consistentes com relação à composição do grupo familiar e estado civil, poderão ser adotadas as seguintes hipóteses:

- Para os servidores ativos e/ou aposentados, descartar as informações cadastrais de cônjuge, considerar que todos os servidores ativos e/ou aposentados são casados com o sexo oposto (utilizando a hipótese de o homem ser 3 (três) anos mais velho que a mulher) e aplicar no cálculo das anuidades a probabilidade  $(\beta_x)$  de o servidor ativo ou aposentado estar casado conforme experiência CAIXA<sup>5</sup>;
- <span id="page-12-1"></span> Para os servidores ativos, caso a proporção de dependentes (filho não emancipado, menor de idade no Ente) esteja inconsistente com o padrão calculado pela experiência CAIXA, considera-se para os servidores casados a existência de um filho 30 (trinta) anos mais novo que o homem ou 27 (vinte e sete) anos mais novo que a mulher.

Teduandes

<sup>5</sup> Para a construção dessa experiência CAIXA foi utilizado um grande banco de dados com mais de 500.000 servidores ativos de diversos RPPS do Brasil (de Estados, Capitais, Municípios de grande, médio e pequeno porte). Para a construção dessa experiência foram selecionadas apenas as bases de dados com qualidade satisfatória nas informações prestadas. Sempre que novas avaliações atuariais são realizadas para os RPPS´s clientes, os dados individuais quando classificados como de boa qualidade, são incorporados a essa experiência.

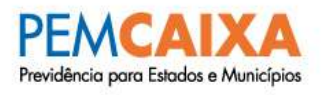

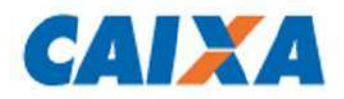

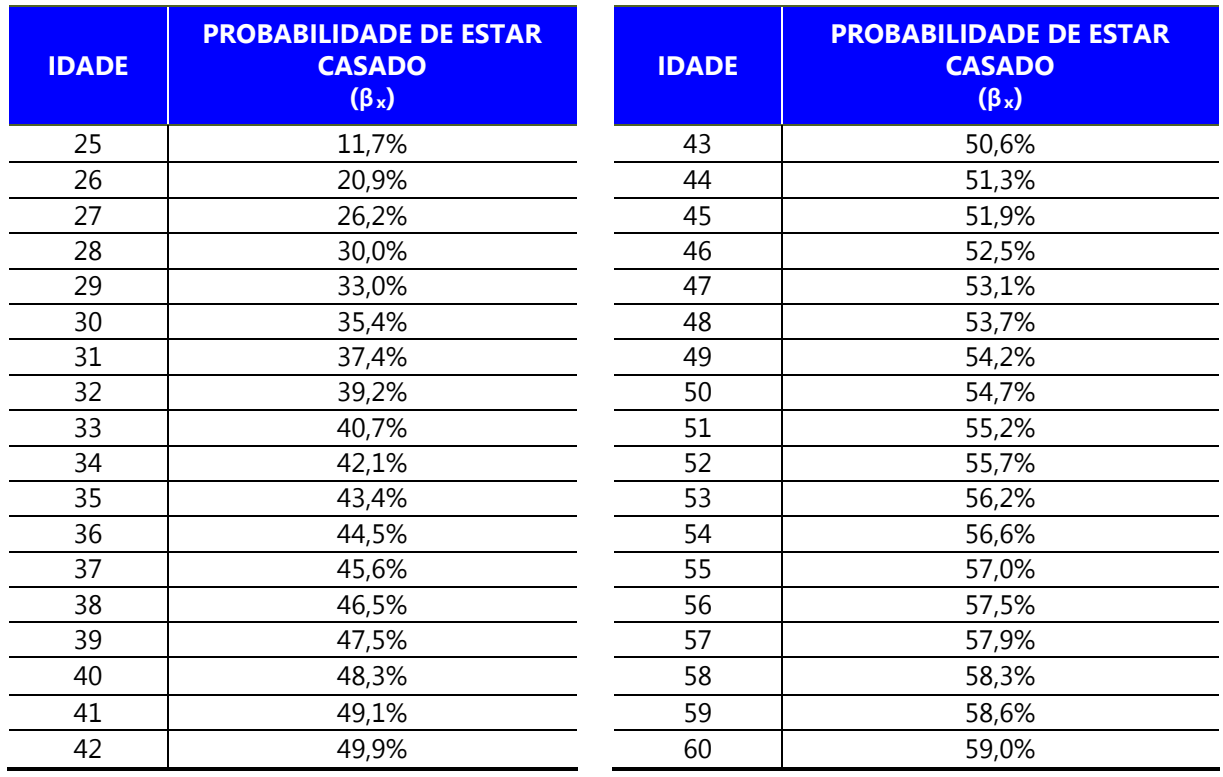

#### **Tabela 4 Probabilidade de o Servidor Ativo estar casado para cada idade dos 25 aos 60 anos**

A [Tabela 4](#page-12-1) apresenta as probabilidades ( $\beta_x$ ) por idade conforme experiência CAIXA. Para as idades superiores a 60 anos, considera-se  $\beta_x$  de 60 anos.

### <span id="page-13-0"></span>**3.7) Premissa de cálculo do valor dos benefícios**

Como medida conservadora, o valor do benefício estimado, será o valor da remuneração integral do servidor ativo, atualizada até a data de completude da elegibilidade para a aposentadoria, pela taxa de crescimento salarial adotada no estudo.

### <span id="page-13-2"></span><span id="page-13-1"></span>**3.8) Demais premissas e hipóteses**

### **3.8.1) Fator de Determinação do Valor Real ao Longo do Tempo das Remunerações e dos Benefícios**

Como a projeção de inflação não foi considerada, o fator de determinação do valor real ao longo do tempo dos salários e benefícios considerado foi de **100%**.

Tephendes

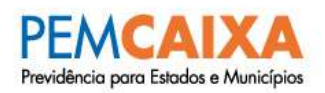

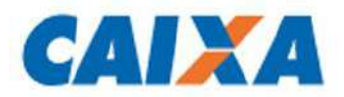

Tephendes

### <span id="page-14-0"></span>**3.8.2) Benefícios a conceder com base na média das remunerações ou com base na última remuneração**

Mesmo que na legislação do RPPS esteja determinado outra metodologia de cálculo, por adotar uma metodologia conservadora, o benefício será o salário integral para todos os cálculos.

### <span id="page-14-1"></span>**3.8.3) Estimativa do crescimento real do teto de contribuição do RGPS**

Como considera-se apenas a atualização monetária do teto, foi considerada a taxa de crescimento real de 0,0% ao ano.

### <span id="page-14-2"></span>**4) Modalidade dos benefícios assegurados pelo RPPS**

Os benefícios estão estruturados na modalidade "**BENEFÍCIO DEFINIDO"**, uma vez que as regras e fórmulas de cálculo dos mesmos já estão definidas quando da entrada do participante no plano.

### <span id="page-14-3"></span>**5) Regimes Financeiros e Métodos de Financiamento por benefício assegurado pelo RPPS**

A [Tabela 5](#page-14-4) apresenta os Regimes Financeiros utilizados para cada um dos benefícios oferecidos pelo RPPS, bem como o Método de Financiamento<sup>6</sup> aplicado para os benefícios financiados em capitalização.

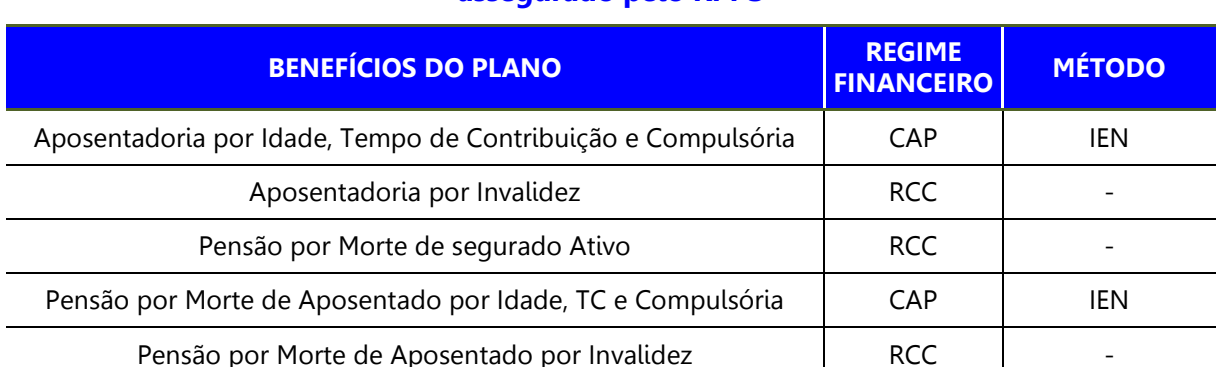

### <span id="page-14-4"></span>**Tabela 5 Regimes Financeiros e Métodos de Financiamento em função do benefício assegurado pelo RPPS**

<sup>6</sup> Para maiores informações acerca dos diversos métodos atuariais de custeio ver Aitken (1996 pp.19-158), Booth et al. (2005 pp.597-605), Iyer (1999 pp.27-36), Scott (1989 pp.17-68) e Winklevoss (1993 pp.140-148).

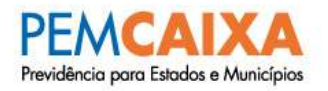

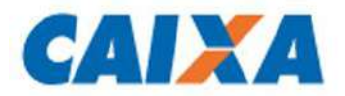

### <span id="page-15-0"></span>**6) Metodologia de cálculo para cada benefício assegurado pelo RPPS, sua evolução, contribuições e Reservas Matemáticas.**

<span id="page-15-1"></span>**6.1) Expressão de cálculo do Custo Anual para os Benefícios Futuros (Benefícios a Conceder), no regime de Repartição de Capital de Cobertura.**

### <span id="page-15-2"></span>**6.1.1) Aposentadoria por Invalidez (e respectiva Reversão em Pensão aos Dependentes)**

No cálculo deste benefício foram considerados os seguintes critérios:

 Para os servidores com cônjuge e pelo menos um filho menor de idade no Ente, a metodologia utilizada foi:

$$
{}^{i}(CN) = S_{x} * 13 * CrescSal * i'_{x} * (a_{\overline{z_{n}-z}} + z_{n-z}|aa_{x}^{(i)}) * FDT
$$
\n(2)

Para servidores com cônjuge e sem filhos, a metodologia utilizada foi:

$$
{}^{i}(CN) = S_x * CrescSal * 13 * i'_x * (aa_x^{(i)}) * FDT
$$
\n(3)

 Para os servidores que tenham pelo menos um filho menor de idade no Ente e não possuam cônjuge, utilizou-se a seguinte fórmula:

$$
{}^{i}(CN) = S_{x} * CrescSal * 13 * i'_{x} * (a_{\overline{z_{n}-z}} + a_{n-z}|a_{x}^{(i)}) * FDT
$$
\n(4)

Para os servidores que não possuem dependentes, a fórmula utilizada foi:

$$
{}^{i}(CN) = S_x * CrescSal * 13 * i'_x * (a_x^{(i)}) * FDT
$$
\n(5)

Alíquota de Contribuição Normal da Aposentadoria por Invalidez:

$$
{}^{i}(CN)_{\varphi_0}=\frac{{}^{i}(CN)}{13* S_x}
$$

**(6)**

Tephendes

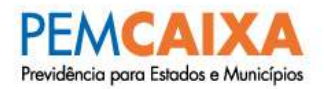

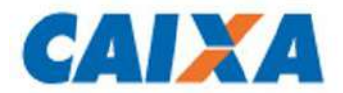

### <span id="page-16-0"></span>**6.1.2) Pensão por Morte Concedida aos Dependentes do Servidor**

No cálculo deste benefício foram considerados os seguintes critérios:

 Para os servidores com cônjuge e pelo menos um filho menor de idade no Ente, a metodologia utilizada foi:

$$
P(CN) = \frac{penS_x * 13 * CresCSal * q'_x * (a_{\overline{z_n - z}} + z_{n-z} | a_y * \beta_{(x)}) * FDT}{7}
$$

Para servidores com cônjuge e sem filhos, a metodologia utilizada foi:

$$
P(CN) = \frac{penS_x * CresCSal * 13 * q'_x * (a_{\overline{y:n_y}} * \beta_{(x)}) * FDT}{8}
$$

 Para os servidores que tenham pelo menos um filho menor de idade no Ente e não possuam cônjuge, utilizou-se a seguinte fórmula:

$$
P(CN) = \frac{penS_x * CresCSal * 13 * q'_x * (a_{\overline{z_n - z}}) * FDT}{9}
$$

Alíquota de Contribuição Normal da Pensão por Morte:

$$
^{p}(CN)_{\%} = \frac{^{p}(CN)}{13 \times S_{x}}
$$

$$
(10)
$$

### <span id="page-16-1"></span>**6.2) Expressão de cálculo Valor Presente dos Benefícios Futuros (VPBF) dos Benefícios a Conceder (BAC) e Benefícios Concedidos (BC) e Custo Normal no Regime de Capitalização**

No cálculo foram utilizadas as seguintes premissas:

- **Método de Financiamento:** Idade de Entrada Normal IEN (Entry Age Method – Group);
- **Metodologia Básica:** Custo Prorata (calculado como percentual constante da folha de salários);
- **Déficit Técnico Inicial:** Explícito (esta metodologia permite a mensuração do déficit técnico inicial de forma separada do custo normal);

Tephendes

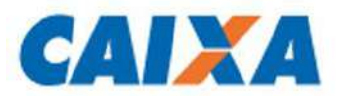

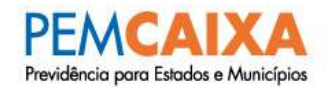

### <span id="page-17-1"></span><span id="page-17-0"></span>**6.2.1) Benefícios a Conceder (BAC)**

### **6.2.1.1) Valor Presente dos Benefícios Futuros (VPBF) de Aposentadoria Programada Reversível aos Dependentes**

No cálculo foram utilizadas as seguintes fórmulas:

$$
{}^{R}(VPBF)_{x_rx_e} = B_{x_r} * 13 *_{x_r-x_e} p_{x_e}^{(\tau)} * v^{x_r-x_e} * (aa_{x_r}) * FDT
$$
\n(11)

$$
^{R}(VPBF)_{x_rx} = B_{x_r} * 13 *_{x_r-x} p_x^{(\tau)} * v^{x_r-x} * (aa_{x_r}) * FDT
$$
  
(12)

#### <span id="page-17-2"></span>**6.2.1.2) Custo Normal da Aposentadoria Programada (com Reversão aos Dependentes)**

No cálculo foram utilizadas as seguintes fórmulas:

$$
R(CN) = \frac{R(VPBF)_{x_rx_e} - \frac{Teto(VPCF)_{x_rx_e}}{(VPSF)_{x_rx_e}} * S_x * 13
$$
\n(13)

$$
^{Teto}(VPCF)_{x_r x_e} = {^{Teto}(VPBF)_{x_r x_e} * C_{Apo-Pen}}
$$
  
(14)

As fórmulas para os cálculos de  $^{R}(VPBF)_{x_rx_e}$  e  $^{Teto}(VPBF)_{x_rx_e}$  são iguais, substituindo apenas o parâmetro  $B_{x_{r}}$  por  $B_{x_{r\, (teto)}}.$ 

Alíquota de Contribuição Normal da Aposentadoria Programada:

$$
{}^{R}(CN)_{\%} = \frac{{}^{R}(VPBF)_{x_rx_e} - {}^{Teto}(VPCF)_{x_rx_e}}{{(VPSF)_{x_rx_e}}}
$$
\n(15)

### <span id="page-17-4"></span><span id="page-17-3"></span>**6.2.2) Benefícios Concedidos (BC)**

### **6.2.2.1) Valor Presente dos Benefícios Futuros (VPBF) de Aposentadoria Normal Reversível aos Dependentes**

No cálculo foram considerados os seguintes critérios:

Textuandes

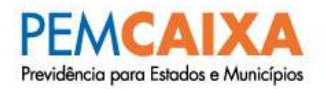

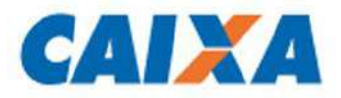

 Para os aposentados com cônjuge e pelo menos um filho menor de idade no Ente, utilizou-se a seguinte fórmula:

$$
^{Apo}(VPBF)_x = B_x * 13 * (a_{\overline{z_n - z}} + \,_{z_n - z} a_{x}) * FDT
$$
\n(16)

Para os aposentados com cônjuge e sem filhos, a fórmula utilizada foi:

$$
^{Apo}(VPBF)_x = B_x * 13 * (aa_x) * FDT
$$
  
(17)

 Para os aposentados que tenham pelo menos um filho menor de idade no Ente e que não possuam cônjuge como dependente, a fórmula utilizada foi:

$$
^{Apo}(VPBF)_x = B_x * 13 * (a_{\overline{z_n - z}} + z_{n- z}|a_x) * FDT
$$
\n(18)

### **6.2.2.2) Valor Presente dos Benefícios Futuros (VPBF) de Aposentadoria por Invalidez Reversível aos Dependentes**

<span id="page-18-0"></span>No cálculo foram considerados os seguintes critérios:

 Para os aposentados com cônjuge e pelo menos um filho menor de idade no Ente, utilizou-se a seguinte fórmula:

$$
^{Apo}(VPBF)_x = B_x * 13 * (a_{\overline{z_n - z}} + \frac{1}{z_n - z} a a_x^{(i)}) * FDT
$$
\n(19)

Para os aposentados com cônjuge e sem filhos, a fórmula utilizada foi:

$$
^{Apo}(VPBF)_x = B_x * 13 * (aa_x^{(i)}) * FDT
$$
  
(20)

 Para os aposentados que tenham pelo menos um filho menor de idade no Ente e que não possuam cônjuge como dependente, a fórmula utilizada foi:

$$
^{Apo}(VPBF)_x = B_x * 13 * (a_{\overline{z_n - z}} + \frac{z_n - z}{a_x}) * FDT
$$
\n(21)

Textuandes

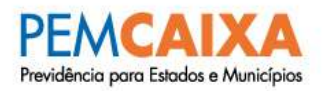

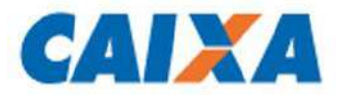

### <span id="page-19-0"></span>**6.2.2.3) Valor Presente dos Benefícios Futuros (VPBF) da Pensão por Morte**

No cálculo foram considerados os seguintes critérios:

 Nos casos em que a pensão é concedida ao cônjuge e ao filho menor de idade no Ente, a fórmula utilizada foi:

$$
^{Pen}(VPBF)_{x} = B_{x} * 13 * (a_{\overline{z_n - z}} + \frac{1}{z_n - z} a_{\overline{y : n_y}}) * FDT
$$
\n(22)

 Nos casos em que a pensão é concedida apenas ao cônjuge, utilizou-se a seguinte fórmula:

$$
^{Pen}(VPBF)_x = B_x * 13 * (a_{\overline{y:n_y}}) * FDT
$$
\n(23)

 Nos casos em que a pensão é concedida apenas ao filho menor de idade no Ente, utilizou-se a seguinte fórmula:

$$
^{Pen}(VPBF)_x = B_x * 13 * (a_{\overline{z_n - z}}) * FDT
$$
\n(24)

### <span id="page-19-1"></span>**6.3) Expressão de cálculo do Valor Presente dos Salários Futuros (VPSF)**

No cálculo foram utilizadas as seguintes fórmulas:

$$
(VPSF)_{x_r x_e} = S_{x_e} * 13 * a_{\overline{x_e : x_r - x_e}}^{(\tau)} * FDT
$$
\n(25)

$$
(VPSF)_{x_rx} = S_x * 13 * a_{\overline{x} : x_r - x}^{(\tau)} * FDT
$$
  
(26)

### <span id="page-19-2"></span>**6.4) Expressão de cálculo e evolução das Reservas Matemáticas de Benefícios a Conceder (RMBAC) e Concedidos (RMBC)**

No cálculo foram utilizadas as seguintes fórmulas:

 $\rightarrow$  Para os Benefícios a Conceder:

Tephendes

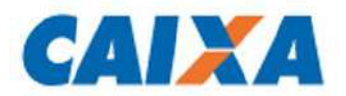

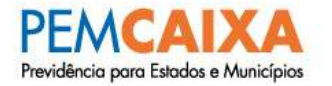

Para o cálculo dessas Reservas Matemáticas foi utilizado o método chamado prospectivo<sup>7</sup>, que equivale à diferença entre o Valor Presente dos Benefícios Futuros (VPBF) e o Valor Presente das Contribuições Futuras (VPCF). Para tanto, foi utilizada a seguinte fórmula:

$$
RMBaC = {}^{R}(VPBF)_{x_rx} - {}^{R}(VPCF)_{x_rx} - {}^{BaC}(VPComprevF)
$$
\n(27)

 $\rightarrow$  Para os Benefícios Concedidos:

$$
RMBC = {}^{apo}(VPBF)_x + {}^{pen}(VPBF)_x - {}^{apo}(VPCF)_x - {}^{pen}(VPCF)_x - {}^{BC}(VPComprevF)
$$
\n(28)

A soma da RMBAC com a RMBC constitui o Passivo Atuarial (PA) do sistema previdenciário.

### <span id="page-20-0"></span>**6.5) Expressão de cálculo do Valor Presente das Contribuições Futuras (VPCF) do Ativo, Aposentado e Pensionista (Benefícios a Conceder e Benefícios Concedidos)**

No cálculo foram utilizadas as seguintes fórmulas:

- $\rightarrow$  Para os Benefícios a Conceder:
- Total do Valor Presente das Contribuições Futuras (VPCF) de Aposentadoria Programada:

$$
{}^{R}(VPCF)_{x_rx} = {}^{R}(CN)_{\%} * (VPSF)_{x_rx} + {}^{Teto}(VPCF)_{x_rx}
$$
\n(29)

$$
^{Teto}(VPCF)_{x_rx} = {^{Teto}(VPBF)_{x_rx}} * C_{Apo-Pen}
$$
  
(30)

As fórmulas para os cálculos de  $^{Teto}(VPBF)_{x_rx_e}$  e  $^{Teto}(VPBF)_{x_rx}$  são iguais, substituindo apenas o parâmetro  $x_e$  por  $x$ .

Valor Presente das Contribuições Futuras (VPCF) do Servidor Ativo:

$$
Ativos(VPCF)_{x_rx} = {^R(VPCF)_{x_rx}} * \frac{C_{Ativos}}{^{T}(CN)_{\%}}
$$
\n(31)

 $\rightarrow$  Para os Benefícios Concedidos:

$$
^{Apo}(VPCF)_x = {}^{ApoTeto}(VPBF)_x * C_{Apo}
$$

Tephendes

l <sup>7</sup> Ver Ferreira (1985, vol. IV, pp. 355-62).

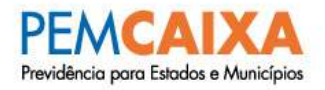

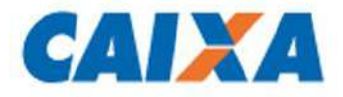

#### **(32)**

### $^{Pen}(VPCF)_x = {^{PenTeto}(VPBF)_x * C_{Pen}}$ **(33)**

As fórmulas para os cálculos de  $^{ApoTeto}(VPBF)_{\ x}$ e  $^{PenTeto}(VPBF)_{\ x}$ são iguais às demonstradas anteriormente para os cálculos de  $^{Apo}(VPBF)$   $_{x}$ e $^{Pen}(VPBF)$   $_{x}$ , substituindo apenas o parâmetro  $B_{\chi}$  por  $B_{\chi (teto)}.$ 

### <span id="page-21-0"></span>**6.6) Expressão de cálculo do Valor Presente das Contribuições Futuras (VPCF) do Ente Federativo (Benefícios a Conceder e Benefícios Concedidos)**

Para os Benefícios Concedidos, não há contribuição do Ente Federativo. Para os Benefícios a Conceder, o Valor Presente das Contribuições Futuras (VPCF) do Ente, equivale a:

$$
^{Ente}(VPCF)_{x_rx} = {}^{R}(VPCF)_{x_rx} - {}^{Ativos}(VPCF)_{x_rx}
$$
\n(34)

### <span id="page-21-2"></span><span id="page-21-1"></span>**6.7) Expressão de cálculo da alíquota de contribuição 6.7.1) Custo Normal Total Líquido**

No cálculo foram utilizadas as seguintes fórmulas:

$$
{}^{i}(CN)_{\%} = \frac{\sum_{j=1}^{m} {}^{i}(CN)}{13 * \sum_{j=1}^{m} S_{x}}
$$

**(35)**

$$
{^{p}(CN)}_{\%} = \frac{\sum_{j=1}^{m} {^{p}(CN)}}{13 * \sum_{j=1}^{m} S_{\text{x}}}
$$

**(36)**

$$
{}^{R}(CN)_{\%} = \frac{\sum_{j=1}^{m} {}^{R}(VPBF)_{x_rx_e} - {}^{Teto}(VPCF)_{x_rx_e}}{\sum_{j=1}^{m} (VPSF)_{x_rx_e}}
$$
\n(37)

Tephendes

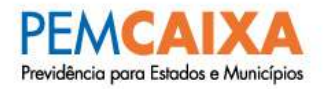

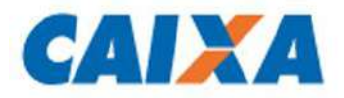

O Custo Normal Total Líquido (não incluídas as despesas administrativas) definido como percentual da folha de salários é dado pela seguinte fórmula:

$$
^{T}(CN)_{\%} = {^{i}(CN)_{\%} + {^{p}(CN)_{\%}} + {^{R}(CN)_{\%}} \over (38)}
$$

### <span id="page-22-1"></span><span id="page-22-0"></span>**7) Compensação Previdenciária**

### **7.1) Compensação Previdenciária entre regimes próprios**

Conforme previsto no art. 35 da Portaria MF nº 464/2018, a compensação entre regimes próprios de previdência, quando considerado, terá sua metodologia de estimativa descrito no relatório da reavaliação atuarial.

> "Art. 35. A avaliação atuarial deverá computar os efeitos da compensação financeira entre os regimes previdenciários, projetando os valores a receber e a pagar pelo RPPS relativos aos benefícios concedidos e a conceder, observados os parâmetros definidos em instrução normativa da Secretaria de Previdência, cujos critérios e a metodologia utilizados, em perspectiva conservadora para referida estimativa de receitas ou despesas futuras do RPPS, deverão ser demonstrados no Relatório da Avaliação Atuarial."

(Portaria MF nº 464, de 19/11/2018)

### <span id="page-22-2"></span>**7.2) Compensação Previdenciária a Receber**

A estimativa de Compensação Previdenciária poderá ser considerada como Ativo do Plano caso o RPPS possua convênio ou acordo de cooperação técnica em vigor para operacionalização da compensação previdenciária com os regimes de origem.

Caso não conste na base cadastral os valores das remunerações de cada servidor no período a compensar com o regime previdenciário de origem, o cálculo do valor individual a receber será realizado com base no valor médio per capita dos requerimentos já deferidos, vigentes na data-base da avaliação, subtraído o valor médio pago, conforme a fórmula a seguir:

### <span id="page-22-3"></span>**7.2.1) Benefícios Concedidos**

$$
^{BC}(VPComprevF) = [^{Apo}(VPBF)_x + {^{Pen}(VPBF)_x}] * \frac{RecComprev - DespComprev}{Folhaben}
$$

### <span id="page-22-4"></span>**7.2.2) Benefícios a Conceder**

$$
^{Bac}(VPComprevF) = {^R(VPBF)}_{x_rx} * \frac{BenMedINSS}{S_x} * \frac{TCINSS_x}{TCINSS_x + TCRPPS_x}
$$
\n(40)

Tephendes

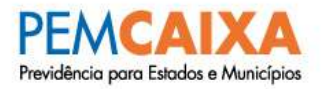

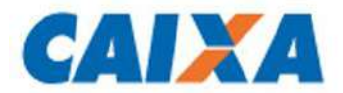

#### **Observações:**

A fração *BenMedINSS*  $S_{\mathcal{X}}$ é limitada a 1;

Quando a base cadastral não contemplar a informação referente ao tempo de contribuição do segurado para o regime de origem de forma atualizada, completa e consistente, conforme o disposto no art. 10 da Instrução Normativa nº 9/2018, o valor da compensação previdenciária a receber utilizado na Avaliação Atuarial 2020 será limitado a 10% do Valor Presente dos Benefícios Futuros, sendo que nas avaliações seguintes, este percentual será reduzido à razão de 1% ao ano até o limite de 5%.

### <span id="page-23-0"></span>**7.3) Compensação Previdenciária a Pagar**

Considerado apenas a compensação a pagar dos benefícios concedidos que apresentam fluxo de pagamento.

O cálculo da compensação previdenciária a receber, dos benefícios concedidos já apresenta seu valor líquido da compensação previdenciária a pagar (item 7.2.1 desta Nota Técnica).

### <span id="page-23-1"></span>**8) Custo Suplementar**

O Déficit Atuarial apurado, caso haja, deverá ser equacionado por plano de amortização, na forma de alíquotas ou aportes, conforme instrução da Portaria MF nº 464/2018. O Custo Suplementar (CS) corresponde às contribuições definidas neste plano.

### <span id="page-23-2"></span>**8.1) Déficit Atuarial**

O Déficit Atuarial corresponde à diferença entre as Reservas Matemáticas (RMBC + RMBaC) e os Ativos Financeiros do plano previdenciário, ou seja:

### $Deficit = (RMBC + RMBaC) - Ativos Financeiros$ **(41)**

### <span id="page-23-3"></span>**8.2) Limite do Déficit Atuarial - LDA**

O Limite do Déficit Atuarial (LDA) representa a parcela relativa ao déficit atuarial que poderá não compor o plano de amortização. O LDA é calculado em função de um dos seguintes fatores:

- $\rightarrow$  Duração do passivo do fluxo de pagamento dos benefícios do RPPS; ou
- $\rightarrow$  Sobrevida média dos aposentados e pensionistas.

Tephendes

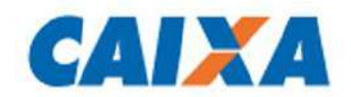

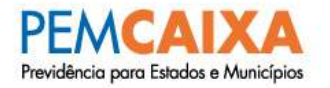

Em caso de aplicação do LDA, o plano de amortização deve equacionar, no mínimo, o resultado atuarial deficitário apontado na avaliação atuarial menos o valor relativo ao LDA.

O LDA não se aplica nas seguintes situações, devendo o déficit atuarial ser integralmente equacionado por meio de plano de amortização:

- $\rightarrow$  na avaliação atuarial inicial do RPPS;
- $\rightarrow$  em caso de alteração de legislação do ente federativo que resulte em transferência de beneficiários para a responsabilidade do RPPS;
- $\rightarrow$  caso o ente federativo não tenha encaminhado à Secretaria de Previdência os documentos e as informações atuariais referente ao cálculo atuarial anual, conforme descrito no art. 68 da Portaria MF nº 464/2018;
- $\rightarrow$  caso tenham sido identificadas pela Secretaria de Previdência, na forma do art. 71 da Portaria MF nº 464/2018, inconsistências nos documentos e informações atuariais encaminhados pelo ente federativo que impactem no cálculo da duração do passivo ou da sobrevida média dos aposentados e pensionistas, enquanto não for procedida a sua adequação.

### <span id="page-24-0"></span>**8.2.1) Cálculo do LDA pela duração do passivo**

$$
LDA = \frac{(DP * ra)}{100} * Deficit_{Bac}
$$
\n(42)

### <span id="page-24-1"></span>**8.2.2) Cálculo do LDA pela sobrevida média dos aposentados e pensionistas**

$$
LDA = \frac{(SVM * ra)}{100} * Deficit_{Bac}
$$
\n(43)

### <span id="page-24-2"></span>**8.3) Plano de Amortização**

O plano de amortização do déficit atuarial a ser equacionado poderá consistir no estabelecimento de alíquota de contribuição suplementar ou em aportes cujos valores sejam preestabelecidos, nos moldes da Portaria MF nº 464/2018, atendendo aos padrões abaixo descritos:

> "Art. 54. Para assegurar o equilíbrio financeiro e atuarial do RPPS, o plano de amortização estabelecido em lei do ente federativo deverá observar os seguintes critérios, além daqueles previstos no art. 48:

> I - garantir a solvência e liquidez do plano de benefícios, mantendo nível de arrecadação de contribuições e acumulação de reservas compatível com as suas obrigações futuras, a serem demonstrados por meio dos fluxos atuariais de que trata o art. 10;

> > Tephendes

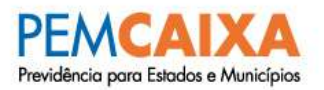

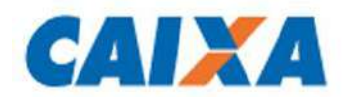

II - que o montante de contribuição no exercício, na forma de alíquotas ou aportes, seja superior ao montante anual de juros do saldo do déficit atuarial do exercício;

III - que seja adotado plano que proporcione menor custo total, compatível com a capacidade orçamentária, financeira e fiscal do ente federativo;

IV - não poderá prever diferimento para início da exigibilidade das contribuições; e

V - contemplar as alíquotas e valores dos aportes para todo o período do plano."

<span id="page-25-0"></span>O custo previdenciário será composto pelo Custo Normal e o Custo Suplementar (CS) resultado da amortização do Déficit Atuarial a ser equacionado.

### **8.3.1) Prazo máximo do Plano de Amortização**

A Instrução Normativa nº 7/2018, em complemento à Portaria MF nº 464/2018, estabelece que caso o LDA não seja aplicado, o Déficit Atuarial a ser equacionado será amortizado por um prazo fixo de até 35 anos, ou caso seja utilizado o LDA, o prazo será em função da Duração do Passivo ou em função da Sobrevida Média dos aposentados e pensionistas, conforme citação abaixo:

> Art. 6º O plano de amortização deverá obedecer a um dos seguintes prazos máximos:

> I - 35 (trinta e cinco) anos, contados a partir do primeiro plano de amortização implementado pelo ente federativo após a publicação desta Instrução Normativa;

> II - caso seja utilizada a duração do passivo como parâmetro para o cálculo do LDA:

a) o prazo do plano de amortização deverá ser calculado pela seguinte fórmula:

Prazo= DP x c

onde:

DP = duração do passivo, conforme definido no inciso I do art. 4º.

 $c =$  constante definida no art.  $8^{\circ}$  em função do porte e risco atuarial do RPPS.

III - caso seja utilizada a sobrevida média dos aposentados e pensionistas como parâmetro para o cálculo do LDA, deverão ser observados os seguintes parâmetros:

a) o prazo do plano de amortização do deficit atuarial relativo à PMBC deverá corresponder à sobrevida média dos aposentados e pensionistas, calculada conforme o inciso II do art. 4º.

b) o prazo do plano de amortização do deficit atuarial relativo à PMBaC deverá ser calculado pela seguinte fórmula:

 $Prazo = RAP \times d$ 

onde:

RAP = prazo médio remanescente para aposentadoria de cada segurado ativo, calculado a partir da base cadastral, premissas e hipóteses utilizadas na respectiva avaliação atuarial, considerando no mínimo a idade, sexo e tempo de contribuição;

d = constante definida no art. 8º em função do porte e risco atuarial do RPPS

Tephendes

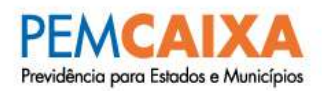

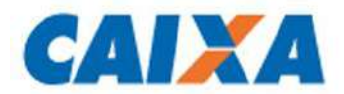

### <span id="page-26-0"></span>**8.4) Financiamento do Déficit Atuarial a ser equacionado**

O Saldo Inicial a ser financiado equivale ao Déficit Atuarial a ser equacionado identificado no Cálculo Atuarial.

Caso o plano de amortização seja por alíquotas, o pagamento a cada ano equivale a multiplicação da Alíquota Suplementar indicada para aquele ano pelo valor da folha anual de salários dos servidores ativos, projetada para o mesmo ano, porém, caso o plano de amortização seja por aportes, o pagamento equivale ao valor preestabelecido resultante desta multiplicação.

O Saldo Final a cada ano equivale ao Saldo Inicial do mesmo ano, subtraído do pagamento para aquele mesmo ano. O Saldo Inicial do segundo ano em diante, equivale ao saldo final do ano anterior, multiplicado por  $1 + i_a$ , onde  $i_a$  representa a taxa de juros utilizada no estudo.

Segundo o inciso II do art. 54 da Portaria MF nº 464/2018, o montante de contribuição no exercício, na forma de alíquotas ou aportes, deve ser superior ao montante anual de juros do saldo do déficit atuarial do exercício. Em atendimento ao parágrafo único do Art. 9º da Instrução Normativa nº 07/2018, a adequação do plano de amortização ao disposto no inciso II do art. 54 da Portaria MF nº 464/ 2018 poderá ser promovida gradualmente, com a elevação das contribuições suplementares, a partir do exercício de 2021, na forma de alíquotas ou aportes, à razão de um terço do necessário a cada ano, até atingir o valor que atenda a esse critério em 2023. Ainda, segundo a Portaria ME nº 14.816/2020, poderão ser postergadas para o exercício de 2022 as regras estabelecidas no inciso II do art. 54 da Portaria MF nº 464/2018 e no parágrafo único do Art. 9º da Instrução Normativa nº 07/2018.

Desta feita, para a determinação das contribuições suplementares, os juros do déficit em um ano t são calculados pela expressão:

$$
JurosDeficit_t = (SaldoDeficit)_t * i_a
$$
  
(44)

### <span id="page-26-1"></span>**8.4.1) Financiamento do Déficit Atuarial a ser equacionado por aportes constantes**

Caso o plano de amortização seja por aportes constantes, será utilizado o Método da Tabela Price, onde o valor anual das parcelas é calculado pela seguinte fórmula:

(CS) = Deficit \* 
$$
\frac{(1 + i_a)^{n_{cs}} * i_a}{(1 + i_a)^{n_{cs}} - 1}
$$
\n(45)

Tephendes

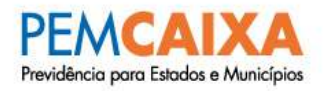

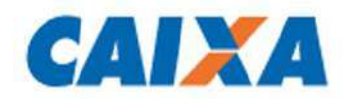

Em caso de aplicação do Limite de Déficit Atuarial, será subtraído do valor do déficit o valor relativo ao LDA.

### <span id="page-27-0"></span>**9) Parâmetros da Projeção de Massa**

O Modelo da Projeção de Massa estima o quantitativo de servidores ativos, aposentados e dos pensionistas atuais e futuros em cada ano, bem como suas respectivas remunerações e benefícios.

Entretanto, não basta saber quais os valores de despesas ou contribuições que ocorrerão futuramente, é fundamental garantir que os valores das contribuições futuras sejam suficientes para garantir os futuros benefícios dos servidores atuais e futuros, além dos benefícios de seus respectivos dependentes.

Além disso, é importante definir um percentual de contribuição que não sofra grandes oscilações ao longo do tempo e que garanta o Equilíbrio Financeiro e Atuarial do plano previdenciário.

### <span id="page-27-1"></span>**9.1) Projeção do quantitativo de servidores e de seus dependentes 9.1.1) Ativos Atuais**

<span id="page-27-2"></span>Aos ativos atuais, foram aplicados os fatores de decremento **q' T <sup>x</sup>** até a extinção do grupo.

Através da aplicação dos fatores  $r'_{(x)}$ ,  $q''^{aa}_{(x)}$ ,  $i'_{(x)}$ o grupo de ativos atuais gerou os seguintes subgrupos:

- $\rightarrow$  novos aposentados dos ativos atuais;
- $\rightarrow$  novos pensionistas dos ativos atuais; e
- $\rightarrow$  novos inválidos dos ativos atuais.

Aplicando-se os fatores **q(x)** e **q i (x)** aos grupos de aposentados dos ativos atuais e inválidos dos ativos atuais respectivamente, novos grupos de pensionistas são gerados.

### **9.1.2) Aposentados Atuais**

<span id="page-27-3"></span>Aos aposentados atuais, foi aplicado o fator de decremento **q(x)** até que este grupo se extinguisse, gerando os novos pensionistas dos aposentados atuais.

Aos pensionistas atuais foi aplicado o fator de decremento **q(x)** até que este grupo se extinguisse.

### **9.1.3) Ativos Futuros**

<span id="page-27-4"></span>O grupo de ativos futuros é gerado em função da extinção do grupo de ativos atuais. Para cada servidor ativo que se desligue do plano previdenciário por aposentadoria, invalidez,

Tepherandes

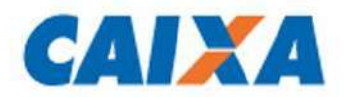

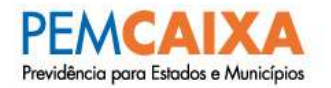

morte, exoneração ou demissão, será adotada a hipótese de reposição deste por um outro com as mesmas características que o servidor que se desligou tinha no momento de sua admissão na administração pública (idade, sexo, tipo de vínculo empregatício, remuneração, grupo familiar, etc). Essa substituição será realizada enquanto durar o grupo de ativos atuais.

### <span id="page-28-1"></span><span id="page-28-0"></span>**9.2) Projeção dos Ativos Atuais e dos demais grupos formados a partir deste 9.2.1) Projeção dos Ativos Atuais**

Foram utilizadas as seguintes fórmulas:

Número de servidores ativos em  $t+1$  com idade  $x+1$  (*NumAti*):

 $NumAti(x+1; t+1) = NumAti(x; t)*(1-q^{T}(x))$ **(46)**

Soma de Salários de Ativos em  $t+1$  com idade  $x+1$  (SomSalAtt):

 $SomSalAti(x+1;t+1) = NumAti(x+1;t+1)*(SomSalAti(x;t)*(1-CrescSal)$ **(47)**

### <span id="page-28-2"></span>**9.2.2) Projeção dos Pensionistas dos Ativos Atuais**

Foram utilizadas as seguintes fórmulas:

• Número de Pensionistas dos Ativos em  $t+1$  com idade  $x-k+1$  (NumPens):

*NumPens*(*x* - *k* + 1;*t* + 1) = *NumPens*(*x* - *k*;*t*)\*(1 – *q*(*x* - *k*)) + *NumAti*(*x*;*t*)\* *q*<sup>*aa*</sup>(*x*)\*  $\beta$ (*x*)

**(48)**

Soma de Benefícios de Pensionistas dos Ativos Atuais em  $t+1$  com idade  $x$ k+1 (SomBenPens):

 $*(SomSalAti(x+1; t+1))$  $SomBenPens(x-k+1;t+1) = SomBenPens(x-k;t)*$   $(1-q(x-k)) + NumAti(x;t)*q^{\alpha a}(x)*\beta(x)$ 

**(49)**

### <span id="page-28-3"></span>**9.2.3) Projeção dos Inválidos dos Ativos Atuais**

Foram utilizadas as seguintes fórmulas:

• Número de Inválidos em  $t+1$  com idade  $x+1$  (*Numlnv*):

+ *NumInv*(*x* 1;*t* 1) *NumInv*(*x*;*t*)\*(1 *q* ´ (*x*) ) *NumAti*(*x*;*t*)\*(*i*´(*x*) ) *<sup>i</sup>* 

**(50)**

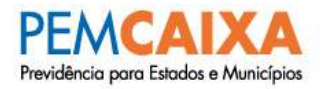

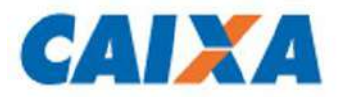

Soma de benefícios de inválidos em  $t+1$  com idade  $x+1$  (SomBenlny):

 $+$  *SomBenInv*(*x*;*t*)<sup>\*</sup>(1- $q^i$ (*x*))  $SomBenInv(x+1; t+1) = NumAti(x; t)*(SomSalAti(x; t)*(1+CrescSal)*(i'(x))$ 

#### **(51)**

### <span id="page-29-0"></span>**9.2.4) Projeção dos Pensionistas dos Inválidos dos Ativos Atuais**

Foram utilizadas as seguintes fórmulas:

• Número de Pensionistas dos Inválidos em  $t+1$  com idade  $x-k+1$  (*NumPensInv*):

 $NumPensInv(x-k+1; t+1) = NumPensInv(x-k; t) * (1-q(x-k)) + NumInv(x; t) * q^{-i}(x) * \beta(x)$ **(52)**

> $\bullet$  Soma de Benefícios de Pensionistas dos Inválidos dos Ativos Atuais em  $t+1$ com idade x-k+1 (SomBenPensInv):

 $\beta(x)$  \* SomBenInv(x; t)  $SomBenPenstnv(x - k + 1; t + 1) = SomBenPenstnv(x - k; t) * (1 - q(x - k)) + NumInv(x; t) * q'^i(x) *$ 

#### **(53)**

### <span id="page-29-1"></span>**9.2.5) Projeção dos Aposentados dos Ativos Atuais**

Foram utilizadas as seguintes fórmulas:

• Número de Aposentados dos Ativos Atuais em  $t+1$  com idade  $x+1$  (*NumApos*):

 $NumApos(x+1; t+1) = NumAti(x; t)*(1-qx)+(NumAti(x; t)*r'(x))$  (54)

Soma de Benefícios de Aposentados em  $t+1$  com idade  $x+1$  (SomBenApos):

 $+$  *SomBenApos* $(x; t)$   $*(1-qx)$  $SomBenApos(x+1; t+1) = NumAti(x; t)*(SomSalAti(s; t)*(1+ CrescSal)*(r'(x))$ 

#### **(55)**

### <span id="page-29-2"></span>**9.2.6) Projeção dos Pensionistas dos Aposentados dos Ativos Atuais**

Foram utilizadas as seguintes fórmulas:

 $\bullet$  Número de Pensionistas dos Aposentados dos Ativos Atuais em  $t+1$  com idade x-k+1 (NumPensApos):

 $NumPensApos(x-k+1; t+1) = NumPensApos(x-k; t) * (1-q(x-k)) + NumApos(x; t) * (qx) * (qx)$ 

**(56)**

Tephendes

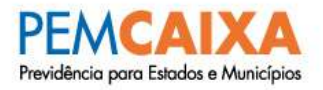

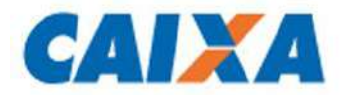

 Soma de Benefícios de Pensionistas dos Aposentados dos Ativos Atuais em t+1 com idade x-k+1 (SomBenPensApos):

 $\beta(x)$ \* SomBenApos $(x;t)$  $SomBenPenSapos(x - k + 1; t + 1) = SomBenPenSapos(x - k; t) * (1 - q(x - k)) + (qx) *$ 

**(57)**

### <span id="page-30-0"></span>**9.3) Projeção dos Aposentados e Pensionistas Atuais e dos grupos formados a partir destes**

### <span id="page-30-1"></span>**9.3.1) Projeção dos Pensionistas Atuais**

Foram utilizadas as seguintes fórmulas:

• Número de pensionistas Atuais em  $t+1$  com idade  $x+1$  (NumPensAt):

 $NumPensAt(x+1; t+1) = NumPensAt(x; t)*(1-q(x))$ 

**(58)**

Soma de Benefícios dos Pensionistas Atuais em  $t+1$  com idade  $x+1$ (SomBenPensAt):

 $SomBenPenAt(x+1; t+1) = SomBenPen(s(x; t)*(1-q(x))$ 

**(59)**

### <span id="page-30-2"></span>**9.3.2) Projeção dos Aposentados Atuais**

Foram utilizadas as seguintes fórmulas:

• Número de Aposentados Atuais em  $t+1$  com idade  $x+1$  (*NumAposAt*):

 $NumAposAt(x+1; t+1) = SomBenApos(x; t)*(1-q(x))$ 

**(60)**

• Soma de Benefícios dos Aposentados Atuais em  $t+1$  com idade  $x+1$ (SomBenAposAt):

 $SomBenAposAt(x+1; t+1) = SomBenApos(x; t) * (1-q(x))$ 

**(61)**

### <span id="page-30-3"></span>**9.3.3) Projeção dos Pensionistas dos Aposentados Atuais**

Foram utilizadas as seguintes fórmulas:

• Número de pensionistas dos Aposentados atuais em  $t+1$  com idade  $x-k+1$ (NumPensAposAt):

Tephendes

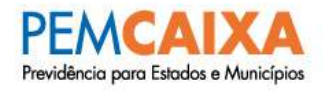

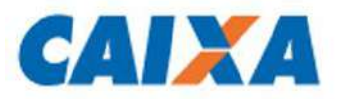

 $NumPensAposAt(x - k + 1; t + 1) = NumPensAposAt(x - k; t) * (1 - q(x - k))$ *+ NumAposAt*(*x*; *t*) \*  $q(x)$  \*  $\beta(x)$ 

#### **(62)**

 Soma de Benefícios de Pensionistas dos Aposentados dos Ativos Atuais em t+1 com idade x-k+1 (SomBenPensAposAt):

*+ NumAposAt(x;t)* \*  $q(x)$  \*  $\beta(x)$ <br>
• Soma de Beneficios de Pensite  $t+1$  com idade  $x+k+1$  (*SomBen*<br> *SomBenPensAposAt(x-k+1;t+1)* = *S*<br>  $q(x)$  \*  $\beta(x)$  \* *SomBenAposAt(x;t)*<br> **9.4) Projeção dos ativos futuros e<br>
<b>9.4**  $q(x)*\beta(x)*SomeBeancheck(x;t)$  $SomBenPenS and t(x - k + 1; t + 1) = SomBenPenS and tAt(x - k; t) * (1 - q(x - k)) +$ 

### **(63)**

### <span id="page-31-1"></span><span id="page-31-0"></span>**9.4) Projeção dos ativos futuros e dos grupos formados a partir destes 9.4.1) Projeção de Ativos Futuros**

Foram utilizadas as seguintes fórmulas:

• Número de Ativos Futuros em  $t$  com idade  $y$  (*NumAtFut*):

$$
NumAtFut(y; t) = 1 - qT(x + t) - \sum p = 0..tNumAtFut(y + p, p)
$$
\n(64)

• Número de Ativos Futuros em  $t+1$  com idade  $y+t+1$  (*NumAtFut*):

 $NumAtFut(y + t + 1; t + 1) = NumAtFut(y + t; t) * (1 - q)$ mAtFut):<br>'<sup>.T</sup> ( y + t ) ) + t + 1; t + 1) =  $NumAtFut(y + t; t) * (1 - q^T(y + t))$ 

**(65)**

Soma dos Salários dos Servidores Ativos Futuros em  $t$  com idade  $y$ . *SomaSalAtFut*(*y*;*t*) *NumAtFut*(*y*;*t*)\**SalInicial*

**(66)**

Soma dos Salários dos Servidores Ativos Futuros em  $t+1$  com idade  $v+t+1$ (SomaSalAtFut):

 $SomaSalAtFut(v+t+1;t+1) = SomaSalAtFut(v+t;t)*(1+CrossSal)$ 

**(67)**

### <span id="page-31-2"></span>**9.4.2) Projeção dos Futuros Pensionistas provenientes dos Ativos Futuros**

Foram utilizadas as seguintes fórmulas:

• Número de Pensionistas dos Ativos Futuros em  $t+1$  com idade  $y+t-k+1$ (NumPensAtFut):

Tephendes

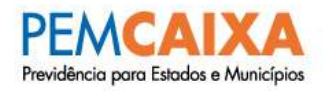

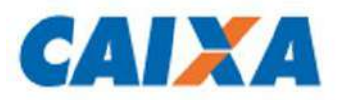

NumPensAtFut(y+t-k+1;t+1) = Num<br>
NumPensAtFut(y+t-k-1;t)\*(1-q(y+t))<br>
(68)<br>
• Soma dos Beneficios dos Pensionistas<br> *SomaBenPensAtFut(y+t-k+1;t+1)* = NumAtFut(i):<br>
+ NumPensAtFut(y+t-k+1;t+1) = NumAtFut(i):<br>
+ NumPensAtFut  $NumPensAtFut(y + t - k + 1; t + 1) = NumAtFut(y + t; t) * (1 - q'(y + t) +$ *NumPensAtFut*( $y + t - k$ ; *t*) \*  $(1 - q(y + t))$ **(68)**

 Soma dos Benefícios dos Pensionistas dos Ativos Futuros em t+1 com idade y+t-k+1 (SomaBenPensAtFut):

 $+$  *NumPensAtFut*( $y$ + $t$  –  $k$ ; $t$ )\*( $1 - q(y + t)$ )\* *SomaBenPensAtFut*( $y$ + $t$  –  $k$ ; $t$ )  $SomaBenPenAtFut(y+t-k+1;t+1) = NumAtFut(y+ t;t)* (1-q'(y+t))* (1-trescSal)$ **(69)**

### <span id="page-32-0"></span>**9.4.3) Projeção dos Futuros Aposentados provenientes dos Ativos Futuros**

Foram utilizadas as seguintes fórmulas:

• Número de Aposentados dos Ativos Futuros em  $t+1$  com idade  $y+t+1$ (NumAposAtiFut):

 $+$  *NumAtFut*( $y$  + *t*;*t*)\* ( $r'(y + t)$ )  $NumAposAtiFut(y+t+1;t+1) = NumAposAtiFut(y+t+1;t+1)*$  $(1-q(y+t))$ **(70)**

> • Soma de Benefícios dos Aposentados Futuros em  $t+1$  com idade  $y+t+1$ (SomBenAposAtFut):

*SomBenAposAtFut*( $y+t+1$ ; $t+1$ ) = *SomBenApos*( $y+t$ ; $t$ )\*(1- $q(y+t)$ )

#### **(71)**

### <span id="page-32-1"></span>**9.4.4) Projeção dos Pensionistas dos Aposentados provenientes dos Ativos Futuros**

Foram utilizadas as seguintes fórmulas:

• Número de Pensionistas dos Aposentados dos Ativos Futuros em  $t+1$  com idade y+t-k+1 (NumPensAposAtFut):

 $+$  *NumAposAtiFut*(y+*t*;*t*)\*( $q(y+t)$ )\* $\beta(y+t)$  $NumPensAposAtFut(y+t-k+1;t+1) = NumPensApos(y+t-k;t)* (1-q(y+t+k))$ 

#### **(72)**

 Soma de Benefícios de Pensionistas dos Aposentados dos Ativos Futuros em t+1 com idade y+t-k+1 (SomBenPensAposAtFut):

 $*(1 - q(y + t - k)) + (q(y + t)) * \beta(x) * SomeBenAposAtFut(y + t; t)$  $SomBenPenA posAtFut(y+t-k+1;t+1) = SomBenPenApos(y+t-k;t)$ **(73)**

Tephendes

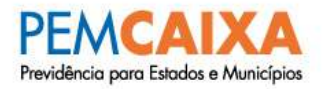

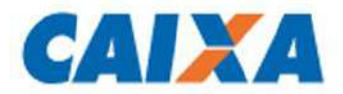

### <span id="page-33-0"></span>**9.4.5) Projeção dos Inválidos provenientes dos Ativos Futuros**

Foram utilizadas as seguintes fórmulas:

Número de Inválidos dos Ativos Futuros em  $t+1$  com idade  $x+1$ (NumInvAtFut):

 $NumAti(y+t; t)*$  $(i'(y+t))$  $NumInvAtFut(y + t + 1; t + 1) = NumInvAtFut(y + t; t) * (1 - q^{t}(y + t)) +$ **(74)**

> • Soma de Benefícios de Inválidos dos Ativos Futuros em t+1 com idade y+t+1 (SomBenInvAtFut):

 $*(i'(y+t)) + SomBenInvAtFut(y+t; t) * (1 - q<sup>i</sup>(x))$  $SomBenInvAtFut(y+t+1;t+1) = NumAtiFut(y+t;t)*(SomSalAti(y+t;t)*(1+ CressCSal)$ **(75)**

### <span id="page-33-1"></span>**9.4.6) Projeção dos Pensionistas dos Inválidos provenientes dos Ativos Futuros**

Foram utilizadas as seguintes fórmulas:

• Número de Pensionistas dos Inválidos dos Ativos Futuros em  $t+1$  com idade y+t-k+1 (NumPensInvAtFut):

 $(1 - q(y+t-k))$  + NumInv $(y+t;t)$ <sup>\*</sup>  $(y+t)$ <sup>\*</sup>  $\beta(y+t)$  $NumPensInvAtFut(x - k + 1;t + 1) = NumPensInvAtFut(y + t - k;t)*$ **(76)**

> Soma de Benefícios de Pensionistas dos Inválidos dos Ativos Futuros em  $t+1$ com idade y+t-k+1 (SomBenPensInvAtFut):

 $*(1 - q(y + t - k)) + N \leq T \leq q^2 (y + t)^2 + q^3 (y + t)^2 + S \leq R \leq T \leq T \leq T$  $SomBenPenMuvAtFut(y+t-k+1;t+1) = SomBenPenMuvAtFut(y+t-k;t)$ **(77)**

O procedimento de cálculo descrito é aplicado a cada servidor ativo, inativo e para os pensionistas, considerando suas características e de seus dependentes como: idade de admissão, idade atual, idade de aposentadoria, sexo, estado civil, idade do cônjuge, idade do filho, remuneração e benefício.

Após a realização dos cálculos para cada um dos participantes, estes resultados são agrupados em função das projeções anuais e consolidados conforme os itens anteriormente descritos.

Tephendes

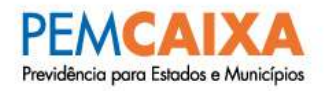

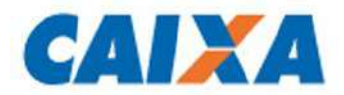

### <span id="page-34-0"></span>**10) Parâmetros de segregação de massas**

A **Lei Municipal nº 1.793, de 23 de dezembro de 2009**, segmentou a massa de servidores em 2 grupos, a saber:

- **Fundo Financeiro – FFIN:** abrange todos os benefícios previdenciários de aposentadorias e pensões de que trata a Lei Municipal n° 1.597, de 28 de junho de 2006.
- **Fundo Previdenciário – FPREV:** abrange todos os demais servidores públicos efetivos vinculados ao RPPS.

### <span id="page-34-1"></span>**11) Glossário e simbologias**

Foram adotados os símbolos e nomenclaturas com as devidas explicações abaixo:

 $a_x$  = Anuidade postecipada de renda vitalícia de um indivíduo com idade  $x$ ;

 $\boldsymbol{a}_{\boldsymbol{\mathcal{X}}}^{(i)}$  = Anuidade postecipada de renda vitalícia de um inválido com idade  $\boldsymbol{\mathcal{X}}$  ;

 $_{\bf n|}a_x$  = Anuidade postecipada de renda vitalícia de um válido de idade  $x$ , diferida em  $\bf n$  anos, conforme fórmula abaixo;

$$
n\mathbf{p}_x*\mathbf{v}^n*\mathbf{a}_x
$$

 $a_{\overline{n}|}$  = Renda certa e postecipada paga por *n* anos;

 $a_{xy}$  = Anuidade postecipada de renda vitalícia conjunta de um válido de idade x e um cônjuge válido de idade  $v$ :

 $\bm{a}^{(i)}_{\mathcal{XY}}$ = Anuidade postecipada de renda vitalícia conjunta de um inválido de idade  $\bm{x}$  e um cônjuge válido de idade  $y$ , conforme fórmula abaixo:

$$
\sum_{t=1}^w \bigl(t p_x^i * t p_y * v^t\bigr)
$$

 $a_{\overline{\chi y};\overline{n_y}}^{(l)}$ = Anuidade postecipada de renda temporária conjunta por  $\overline{n}_y$  anos de um inválido de idade  $x$  e um cônjuge válido de idade  $y$ , conforme fórmula abaixo:

$$
\sum_{t=1}^{n_y} \left( t p_x^i * t p_y * v^t \right)
$$

 $a_{\overline{x:n}}$  = Anuidade postecipada de renda temporária por *n* anos de um indivíduo com idade *x*;

$$
\sum_{t=1}^n (\cdot p_x * v^t)
$$

Tephendes

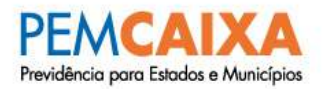

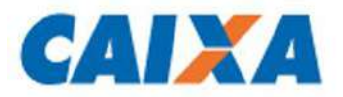

 $aa_x$  = Anuidade postecipada de renda vitalícia de um válido de idade x, considerando reversão temporária por  $n<sub>v</sub>$  anos do benefício de pensão por morte para o cônjuge, conforme fórmula abaixo:

$$
a_x + (a_{\overline{y:n_y}} - a_{\overline{xy:n_y}}) * \beta_x
$$

 $a a_x^i$  = Anuidade postecipada de renda vitalícia de um inválido de idade  $x$ , considerando reversão temporária por  $n_v$  anos do benefício de pensão por morte para o cônjuge, conforme fórmula abaixo:

$$
a_x^i + (\mathbf{a}_{\overline{y:n_y}} - \mathbf{a}_{\overline{xy:n_y}}^{(i)}) * \beta_x
$$

**Menor de Idade no Ente** = A idade do dependente classificado como menor de idade é de 21 anos ou a idade definida em legislação específica do Ente, vigente à época da realização do cálculo atuarial.

 $B_x$  = valor do benefício na idade  $x$ ;

 $B_{x(teto)}$  = valor do benefício na idade x que supere o teto do Regime Geral de Previdência Social ou outro teto, conforme estabelecido na Avaliação Atuarial para o exercício;

 $\boldsymbol{B}_{\boldsymbol{\mathcal{X}}_r}$  = valor do benefício projetado para a idade  $\boldsymbol{\mathcal{X}}_r;$ 

 $\bm{B}_{\bm{x_r}_{(teto)}}$  = valor do benefício projetado para a idade  $\bm{x_r}$  que supere o teto do Regime Geral de Previdência Social ou outro teto, conforme estabelecido na Avaliação Atuarial para o exercício;

 $\beta(x)$ = probabilidade de um servidor de idade x estar casado;

 $BernMedINSS$  = valor médio per capita dos benefícios pagos pelo Instituto Nacional do Seguro Social – INSS;

 $C_{Ativos}$  = Alíquota de contribuição dos ativos, podendo ser linear ou progressiva, conforme estabelecido na Avaliação Atuarial para o exercício;

 $C_{Apo}$  = Alíquota de contribuição dos aposentados, podendo ser linear ou progressiva, conforme estabelecido na Avaliação Atuarial para o exercício;

 $C_{Pen}$  = Alíquota de contribuição dos pensionistas, podendo ser linear ou progressiva, conforme estabelecido na Avaliação Atuarial para o exercício;

 $C_{Apo-Pen}$  = Alíquota de contribuição dos aposentados e pensionistas, podendo ser linear ou progressiva, conforme estabelecido na Avaliação Atuarial para o exercício;

 $\mathbf{CAP} = \mathbf{Regime}$  de Capitalização;

 ${\it CrescSal}$  = crescimento real anual de salário;

 $DespComprev = Despesa de Compensação Previdenciária a pagar, com base no montante$ do fluxo de pagamento efetuado, referente ao exercício da avaliação atuarial.

 $DP =$  duração do passivo da projeção de pagamento dos benefícios líquidos do RPPS, expressa em anos, sem utilização da hipótese de reposição dos segurados ativos, calculada de acordo

Tephendes

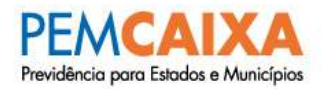

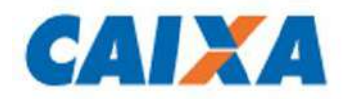

com o fluxo atuarial da respectiva avaliação atuarial, conforme metodologia e modelo aprovados por instrução normativa específica da Secretaria de Previdência.

 $\bm{E}_{\bm{\chi_i}}$ = expectativa de vida individual à idade  $\bm{\chi} \,$  do beneficiário  $\bm{i}$  ( aposentado ou pensionista), expressa em anos, calculada a partir da base cadastral e tábuas de mortalidade utilizadas na respectiva avaliação atuarial, considerando, com base na idade do aposentado e pensionista na data focal da avaliação atuarial, a idade exata mais próxima na respectiva tábua de mortalidade.

 $FDT =$  Fator De Determinação do Valor Real. Dado pela fórmula:

$$
\frac{\left(1-i_b^{12}\right)}{1-i_b}
$$

 $FolhaBen =$  Valor da folha de proventos de aposentadoria e pensão referente ao exercício da avaliação atuarial;

 $i_a$  = Taxa de juros parâmetro ou taxa de juros atuarial;

 $i_b$  = Taxa de inflação anual adotada no cálculo;

 $Index = Index$  = Indexador definido na política de investimentos do RPPS (anual);

 $i_x$  = Probabilidade de um servidor idade x se invalidar antes de atingir a idade  $x + 1$  $\bm{i}'_{\bm{x}}$ = probabilidade de um indivíduo de idade  $\bm{x}$  válido e ativo se invalidar antes de atingir a idade  $x + 1$ :

 $i_x * (1 - rot_x * 0.5) * (1 - q_x * 0.5)$ 

 $IEN =$  Método Idade de Entrada Normal

 $m$  = número de ativos;

 $MAt_t$  = Meta Atuarial estabelecida para o exercício  $t$ ;

 $n_v$  = Período em anos que o cônjuge poderá receber o benefício de pensão. Em caso de ser vitalício, esse período será o maior possível;

 $n_{cs}$  = Prazo em anos para a amortização do Custo Suplementar

 $p_x =$  probabilidade de um indivíduo com idade x permanecer vivo por *n* anos;

 $_n\!bm{p}_\mathcal{x}^{(i)}$ = probabilidade de um indivíduo inválido com idade  $x$  permanecer vivo por  $\bm{n}$  anos

 $_n p_{x}^{(\tau)}$ = probabilidade de um indivíduo com idade  $x$  permanecer vivo e ativo por  $n$  anos, dada pela fórmula:

$$
1-q_x^{(\tau)}
$$

 $PUC =$  Método Crédito Unitário Projetado;

 $\bm{q}'_{\bm{x}}$ = probabilidade de um indivíduo de idade  $\bm{x}$  , válido e ativo falecer antes de atingir a idade  $x + 1$ , dada pela fórmula:

$$
q_x * (1 - i_x * 0.5) * (1 - rot_x * 0.5)
$$

Tephendes

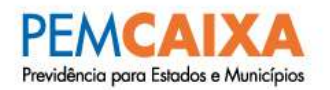

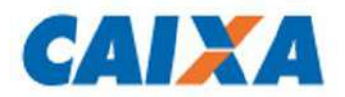

 $\bm{q}'^{aa}_{(\chi)}$  = Probabilidade de um servidor ativo de idade  $\bm{x}$  falecer em antes de atingir a idade  $\bm{x}$  +  $\mathbf{1}$ ;

 $\bm{q}_{\bm{\mathcal{X}}}^{(\tau)}$  = probabilidade de um indivíduo com idade  $\bm{x}$  , se desligar do grupo de servidores ativos em virtude de morte em atividade, exoneração, invalidez ou aposentadoria, dada pela fórmula:

$$
i'_x + rot'_x + q'_x
$$

 $\bm{q}'^{\bm{\tau}}_{(\bm{x})}$  = Probabilidade de um indivíduo de idade  $\bm{x}$  se desligar do grupo de servidores ativos em virtude de morte em atividade, exoneração, invalidez ou aposentadoria;

 $\bm{q}_{\bm{x}}^{(i)}$ = probabilidade de um indivíduo inválido com idade  $\bm{x}$  falecer antes de atingir a idade  $x + 1$ :

 $\bm{r}'_{(\bm{x})}$  = Probabilidade de um indivíduo ativo de idade  $\bm{x}$  se aposentar antes de atingir a idade  $x + 1$ :

 $ra =$  constante definida no art. 8 $^{\circ}$  em função do porte e risco atuarial do RPPS.

 $RCC =$  Repartição de Capitais de Cobertura;

 $RecComprev = Receita de Compensação Previdenciária referente ao exercício da avaliação$ atuarial;

 $\bm{rot}'_{\bm{x}}$ = probabilidade de um indivíduo com idade  $\bm{x}$  , válido e ativo se exonerar antes de atingir a idade  $x + 1$  *n* anos, dada pela fórmula:

$$
rot_x * (1-i_x * 0.5) * (1-q_x * 0.5)
$$

 $rot<sub>x</sub>$  = Probabilidade de um servidor de idade x, se exonerar antes de atingir a idade  $x + 1$ ;

 $S_x$  = Salário do servidor ativo na idade x;

 $S_{x(teto)}$  = Valor do salário do servidor ativo na idade x que supere o teto do Regime Geral de Previdência Social ou outro teto, conforme estabelecido na Avaliação Atuarial para o exercício;

 $^{pen}\mathcal{S}_{x\, (teto)}$  = 70% do valor do salário do servidor ativo na idade  $x$  que supere o teto do RGPS, conforme regras definidas no § 7º do Art. 40 da CF/88 (alterada pela EC nº 41/2003) ou conforme novas regras estabelecidas na Avaliação Atuarial para o exercício;

 $^{pen}\mathcal{S}_\mathcal{X}$ = Valor total do salário do servidor ativo na idade  $\mathcal X$ até o teto do RGPS, acrescido de 70% da parcela excedente a este teto, conforme regras definidas no § 7º do Art. 40 da CF/88 (alterada pela EC nº 41/2003) ou conforme novas regras estabelecidas na Avaliação Atuarial para o exercício;

**SalInicial** = valor do salário na época da admissão;

 $SVM$  = sobrevida média dos aposentados e pensionistas, expressa em anos, relativa a todos os aposentados e pensionistas constantes da base cadastral utilizada na avaliação atuarial e calculada pela seguinte fórmula:

$$
\frac{\sum_{i=1}^{k} (E_{x_i}+0.5)}{k}
$$

Tephendes

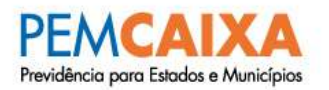

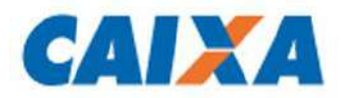

 $TCINSS<sub>x</sub>$  = Tempo de contribuição do servidor ao Instituto Nacional do Seguro Social – INSS;  $TCRPPS<sub>x</sub>$  = Tempo de contribuição do servidor ao Regime Próprio de Previdência Social –

RPPS;

 $v^n$  = fator de desconto financeiro para o período de  $\boldsymbol{n}$  anos, equivalente a:

$$
\frac{1}{(1+i_a)^n}
$$

 $\bf{V} P \bf{B} \bf{F}$  = Valor Presente dos Benefícios Futuros;

 $VPCF =$  Valor Presente das Contribuições Futuras;

 $VPSF =$  Valor Presente dos Salários Futuros;

 ${\bm w}'_{({\bm x})}$  = Probabilidade de um servidor ativo de idade  ${\bm x}$  se exonerar antes de atingir a idade  $x + 1$ ;

- $w =$  idade máxima das tábuas biométricas;
- $x =$ idade do segurado na data da avaliação;
- $x_a$  = idade de entrada do segurado no sistema previdenciário;
- $x_e$  = idade de entrada do segurado no ente federativo;
- $x_r$  = idade de aposentadoria do segurado;
- $\overline{x_r}$  = idade média de aposentadoria projetada do grupo de servidores ativos;
- $\overline{x_{e}}$  = idade média de admissão do grupo de servidores ativos;
- $y =$ idade do cônjuge na data da avaliação;
- $z =$  Idade do dependente mais novo;
- $z_n$  = Idade máxima permitida para o filho permanecer como pensionista;

Textuandos

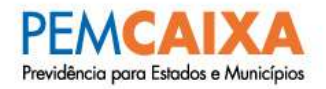

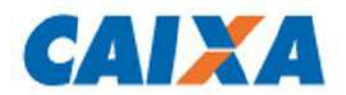

### <span id="page-39-0"></span>**12) Referências Bibliográficas**

- **AITKEN, William H. (1996)** "A Problem-Solving Approach to Pension Funding and Valuation" Second Edition
- **BOOTH, Philip, CHADBURN, Robert, HABERMAN, Steven, JAMES, Dewi, KHORASANEE, Zaki, PLUMB, Robert H. and RICKAYZEN, Ben (2005)** "Modern Actuarial Theory and Practice" Second Edition - Chapman & Hall / CRC.
- **BOWERS, Newton L., GERBER, Hans U., HICKMAN, James C., SONES, Donald A. and NESBIT, Cecil J. (1986)** "Actuarial Mathematics", First Edition, published by SOA – Society of Actuaries, 1986.
- **FERREIRA, Weber J. (1985**) "Coleção introdução à Ciência Atuarial", Rio de Janeiro, IRB, 1985, 4v.
- **IYER, Subramaniam (1999)** "Actuarial Mathematics of Social Security Pensions" International Labour Office (December 1, 1999).
- **SCOTT, Elaine A. (1989)** "Simple Defined Benefit Plans: Methods of Actuarial Funding"
- **SPIEGEL, Murray R., SCHILLER, John J. e SRINIVASAN, R. Alu**.(2004) "Teoria e problemas de probabilidade e estatística" 2ª edição – (Coleção Schaum)
- **WINKLEVOSS, Howard E. (1993)** "Pension mathematics with numerical illustrations" Second edition. Pension Research Council of the Wharton School of the University of Pennsylvania.

Tephendes